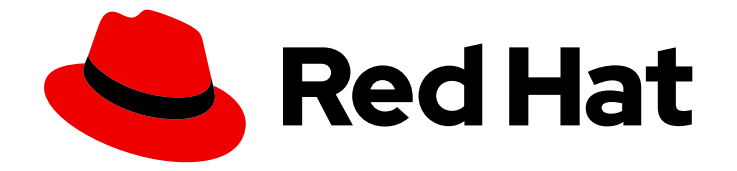

# Red Hat OpenStack Platform 16.1

# Release Notes

Release details for Red Hat OpenStack Platform 16.1

Last Updated: 2020-09-25

Release details for Red Hat OpenStack Platform 16.1

OpenStack Documentation Team Red Hat Customer Content Services rhos-docs@redhat.com

# Legal Notice

Copyright © 2020 Red Hat, Inc.

The text of and illustrations in this document are licensed by Red Hat under a Creative Commons Attribution–Share Alike 3.0 Unported license ("CC-BY-SA"). An explanation of CC-BY-SA is available at

http://creativecommons.org/licenses/by-sa/3.0/

. In accordance with CC-BY-SA, if you distribute this document or an adaptation of it, you must provide the URL for the original version.

Red Hat, as the licensor of this document, waives the right to enforce, and agrees not to assert, Section 4d of CC-BY-SA to the fullest extent permitted by applicable law.

Red Hat, Red Hat Enterprise Linux, the Shadowman logo, the Red Hat logo, JBoss, OpenShift, Fedora, the Infinity logo, and RHCE are trademarks of Red Hat, Inc., registered in the United States and other countries.

Linux ® is the registered trademark of Linus Torvalds in the United States and other countries.

Java ® is a registered trademark of Oracle and/or its affiliates.

XFS ® is a trademark of Silicon Graphics International Corp. or its subsidiaries in the United States and/or other countries.

MySQL<sup>®</sup> is a registered trademark of MySQL AB in the United States, the European Union and other countries.

Node.js ® is an official trademark of Joyent. Red Hat is not formally related to or endorsed by the official Joyent Node.js open source or commercial project.

The OpenStack ® Word Mark and OpenStack logo are either registered trademarks/service marks or trademarks/service marks of the OpenStack Foundation, in the United States and other countries and are used with the OpenStack Foundation's permission. We are not affiliated with, endorsed or sponsored by the OpenStack Foundation, or the OpenStack community.

All other trademarks are the property of their respective owners.

# Abstract

This document outlines the major features, enhancements, and known issues in this release of Red Hat OpenStack Platform.

# Table of Contents

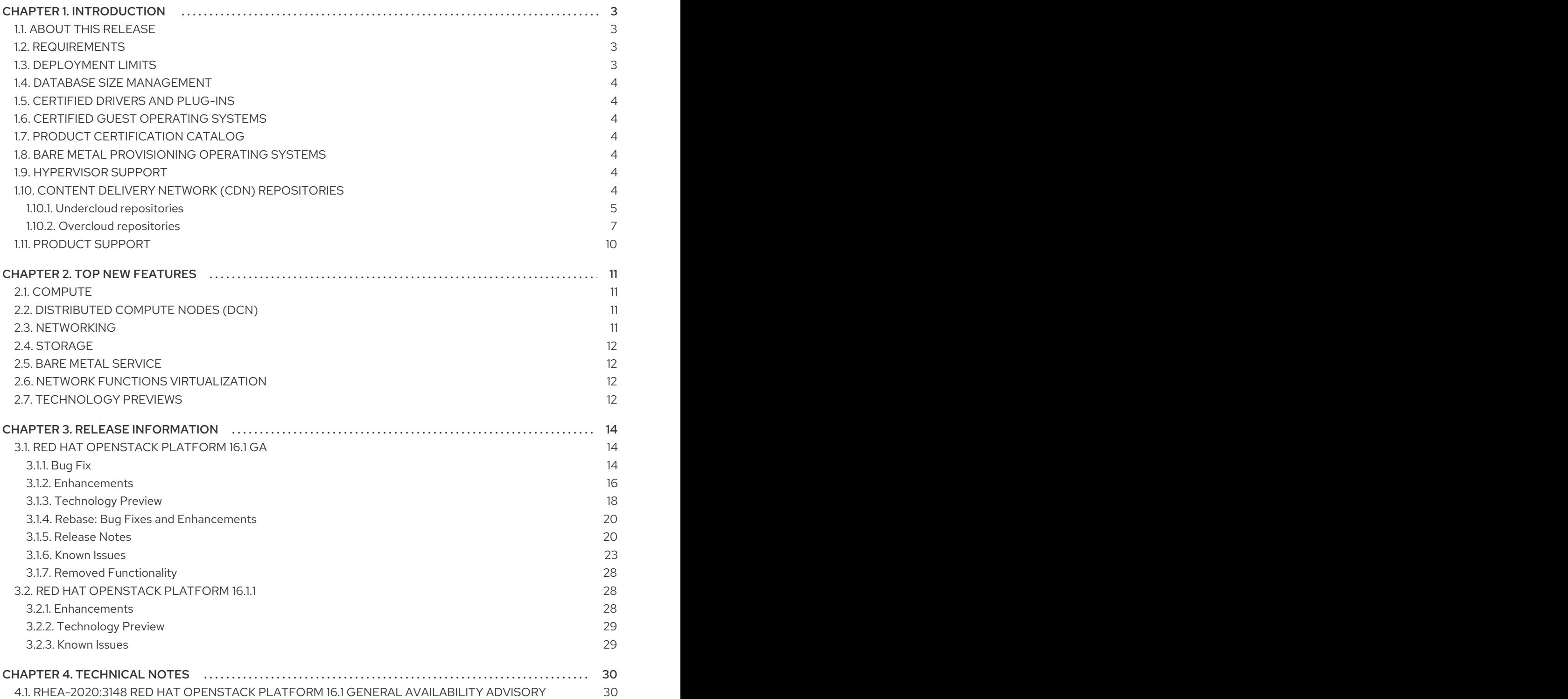

# CHAPTER 1. INTRODUCTION

# <span id="page-6-1"></span><span id="page-6-0"></span>1.1. ABOUT THIS RELEASE

This release of Red Hat OpenStack Platform is based on the OpenStack "Train" release. It includes additional features, known issues, and resolved issues specific to Red Hat OpenStack Platform.

Only changes specific to Red Hat OpenStack Platform are included in this document. The release notes for the OpenStack "Train" release itself are available at the following location: [https://releases.openstack.org/train/index.html.](https://releases.openstack.org/train/index.html)

Red Hat OpenStack Platform uses components from other Red Hat products. For specific information pertaining to the support of these components, see [https://access.redhat.com/site/support/policy/updates/openstack/platform/.](https://access.redhat.com/site/support/policy/updates/openstack/platform/)

To evaluate Red Hat OpenStack Platform, sign up at [http://www.redhat.com/openstack/.](http://www.redhat.com/openstack/)

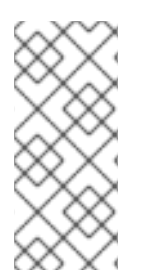

# **NOTE**

The Red Hat Enterprise Linux High Availability Add-On is available for Red Hat OpenStack Platform use cases. For more details about the add-on, see <http://www.redhat.com/products/enterprise-linux-add-ons/high-availability/>. For details about the package versions to use in combination with Red Hat OpenStack Platform, see <https://access.redhat.com/site/solutions/509783>.

# <span id="page-6-2"></span>1.2. REQUIREMENTS

This version of Red Hat OpenStack Platform runs on the most recent fully supported release of Red Hat Enterprise Linux 8.2.

The Red Hat OpenStack Platform dashboard is a web-based interface that allows you to manage OpenStack resources and services.

The dashboard for this release supports the latest stable versions of the following web browsers:

- Chrome
- Mozilla Firefox
- Mozilla Firefox ESR
- **•** Internet Explorer 11 and later (with Compatibility Mode disabled)

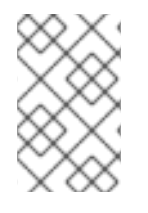

## **NOTE**

Prior to deploying Red Hat OpenStack Platform, it is important to consider the [characteristics](https://access.redhat.com/articles/2477851) of the available deployment methods. For more information, see Installing and Managing Red Hat OpenStack Platform.

# <span id="page-6-3"></span>1.3. DEPLOYMENT LIMITS

For a list of deployment limits for Red Hat OpenStack Platform, see [Deployment](https://access.redhat.com/articles/1436373) Limits for Red Hat OpenStack Platform.

# <span id="page-7-0"></span>1.4. DATABASE SIZE MANAGEMENT

For recommended practices on maintaining the size of the MariaDB databases in your Red Hat OpenStack Platform environment, see Database Size [Management](https://access.redhat.com/articles/1553233) for Red Hat Enterprise Linux OpenStack Platform.

# <span id="page-7-1"></span>1.5. CERTIFIED DRIVERS AND PLUG-INS

For a list of the certified drivers and plug-ins in Red Hat OpenStack Platform, see [Component,](https://access.redhat.com/articles/1535373) Plug-In, and Driver Support in Red Hat OpenStack Platform.

# <span id="page-7-2"></span>1.6. CERTIFIED GUEST OPERATING SYSTEMS

For a list of the certified guest operating systems in Red Hat OpenStack Platform, see Certified Guest Operating Systems in Red Hat OpenStack Platform and Red Hat Enterprise [Virtualization.](https://access.redhat.com/articles/973163)

# <span id="page-7-3"></span>1.7. PRODUCT CERTIFICATION CATALOG

For a list of the Red Hat Official Product Certification Catalog, see Product [Certification](https://access.redhat.com/ecosystem/search/#/category/Software?sort=sortTitle asc&softwareCategories=Storage&ecosystem=Red Hat OpenStack Platform) Catalog.

# <span id="page-7-4"></span>1.8. BARE METAL PROVISIONING OPERATING SYSTEMS

For a list of the guest operating systems that can be installed on bare metal nodes in Red Hat OpenStack Platform through Bare Metal [Provisioning](https://access.redhat.com/articles/2857581) (ironic), see Supported Operating Systems Deployable With Bare Metal Provisioning (ironic).

# <span id="page-7-5"></span>1.9. HYPERVISOR SUPPORT

This release of the Red Hat OpenStack Platform is supported only with the libvirt driver (using KVM as the hypervisor on Compute nodes).

This release of the Red Hat OpenStack Platform runs with Bare Metal Provisioning.

Bare Metal Provisioning has been fully supported since the release of Red Hat OpenStack Platform 7 (Kilo). Bare Metal Provisioning allows you to provision bare-metal machines using common technologies (such as PXE and IPMI) to cover a wide range of hardware while supporting pluggable drivers to allow the addition of vendor-specific functionality.

Red Hat does not provide support for other Compute virtualization drivers such as the deprecated VMware "direct-to-ESX" hypervisor or non-KVM libvirt hypervisors.

# <span id="page-7-6"></span>1.10. CONTENT DELIVERY NETWORK (CDN) REPOSITORIES

This section describes the repositories required to deploy Red Hat OpenStack Platform 16.1.

You can install Red Hat OpenStack Platform 16.1 through the Content Delivery Network (CDN) using **subscription-manager**. For more information, see Preparing the [undercloud](https://access.redhat.com/documentation/en-us/red_hat_openstack_platform/16.1/html-single/director_installation_and_usage/index?lb_target=stage#preparing-the-undercloud).

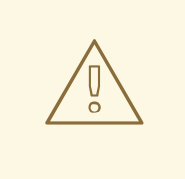

## WARNING

Some packages in the Red Hat OpenStack Platform software repositories conflict with packages provided by the Extra Packages for Enterprise Linux (EPEL) software repositories. The use of Red Hat OpenStack Platform on systems with the EPEL software repositories enabled is unsupported.

# <span id="page-8-0"></span>1.10.1. Undercloud repositories

Red Hat OpenStack Platform 16.1 runs on Red Hat Enterprise Linux 8.2. As a result, you must lock the content from these repositories to the respective Red Hat Enterprise Linux version.

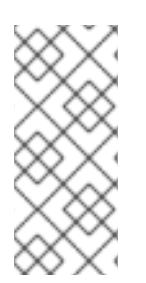

# **NOTE**

If you synchronize repositories with Red Hat Satellite, you can enable specific versions of the Red Hat Enterprise Linux repositories. However, the repository remains the same despite the version you choose. For example, you can enable the 8.2 version of the BaseOS repository, but the repository name is still **rhel-8-for-x86\_64-baseos-eus-rpms** despite the specific version you choose.

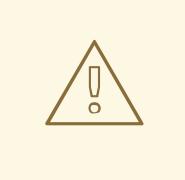

### WARNING

Any repositories outside the ones specified here are not supported. Unless recommended, do not enable any other products or repositories outside the ones listed in the following tables or else you might encounter package dependency issues. Do not enable Extra Packages for Enterprise Linux (EPEL).

## Core repositories

The following table lists core repositories for installing the undercloud.

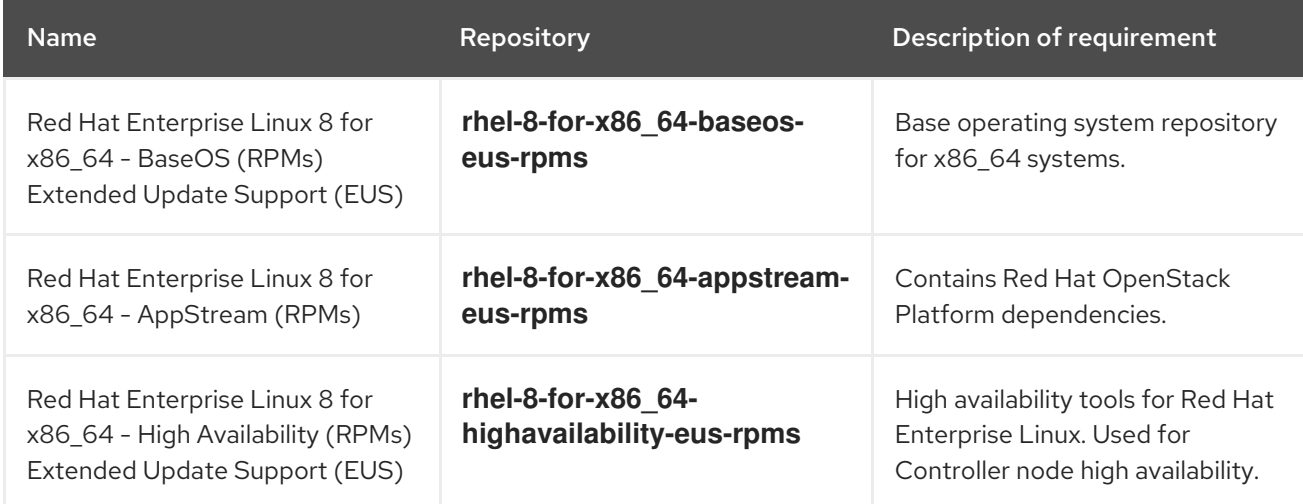

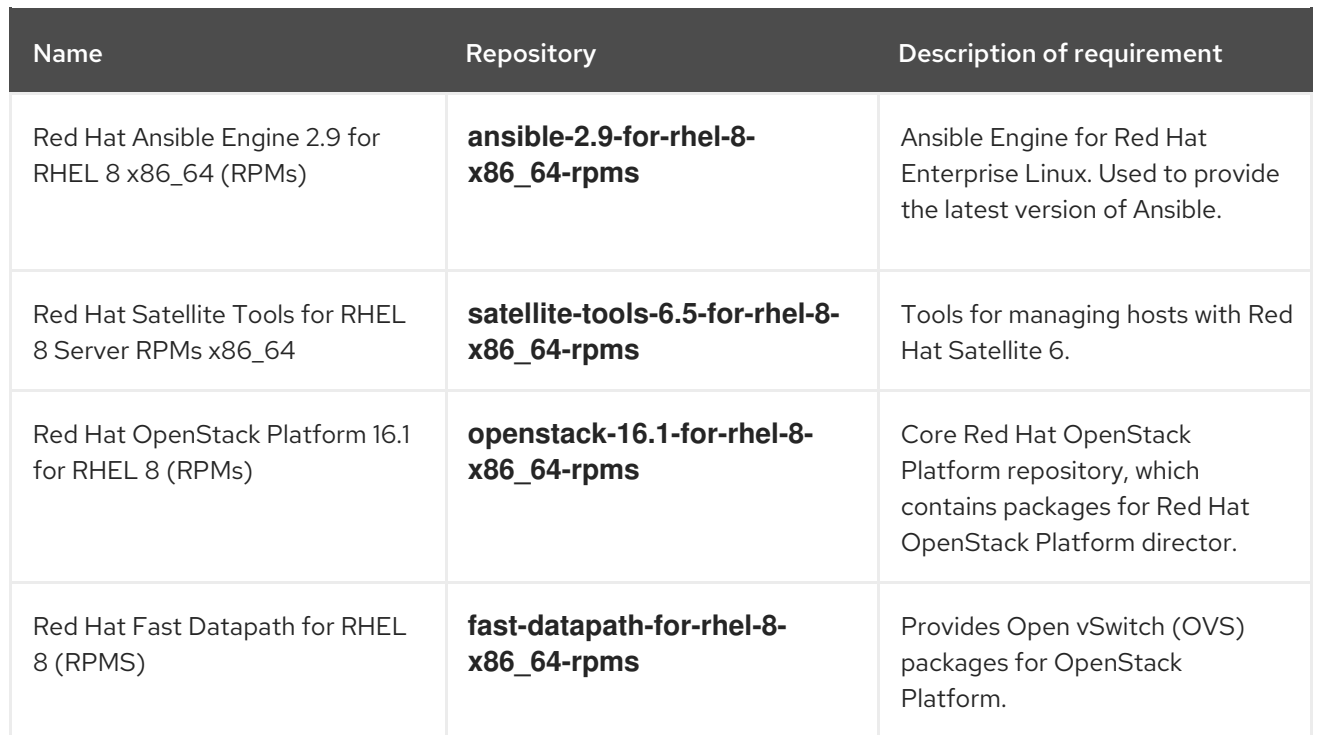

# Ceph repositories

The following table lists Ceph Storage related repositories for the undercloud.

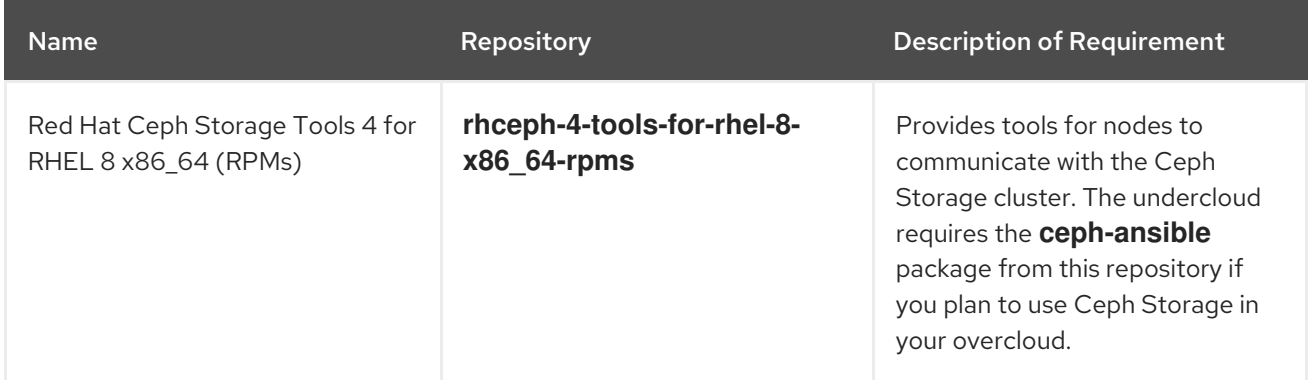

# IBM POWER repositories

The following table contains a list of repositories for Red Hat Openstack Platform on POWER PC architecture. Use these repositories in place of equivalents in the Core repositories.

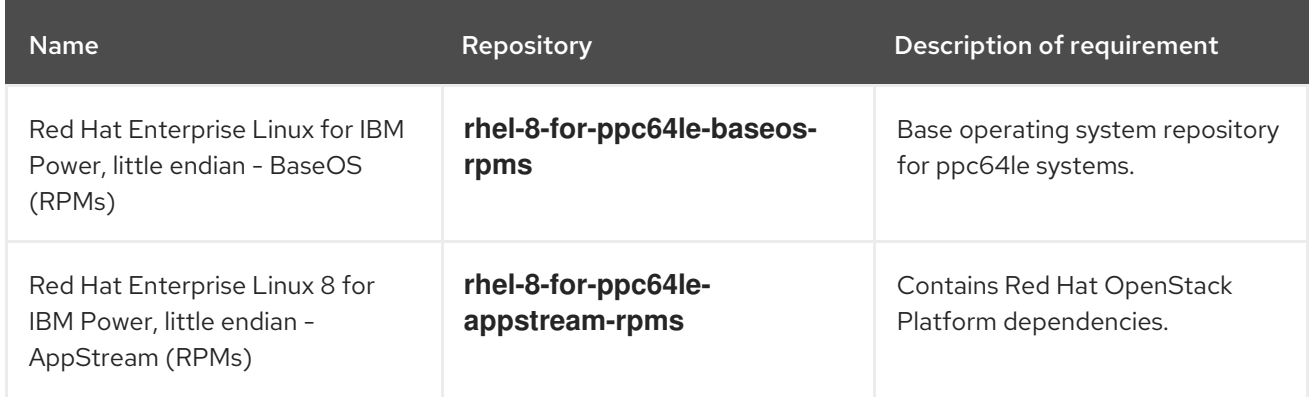

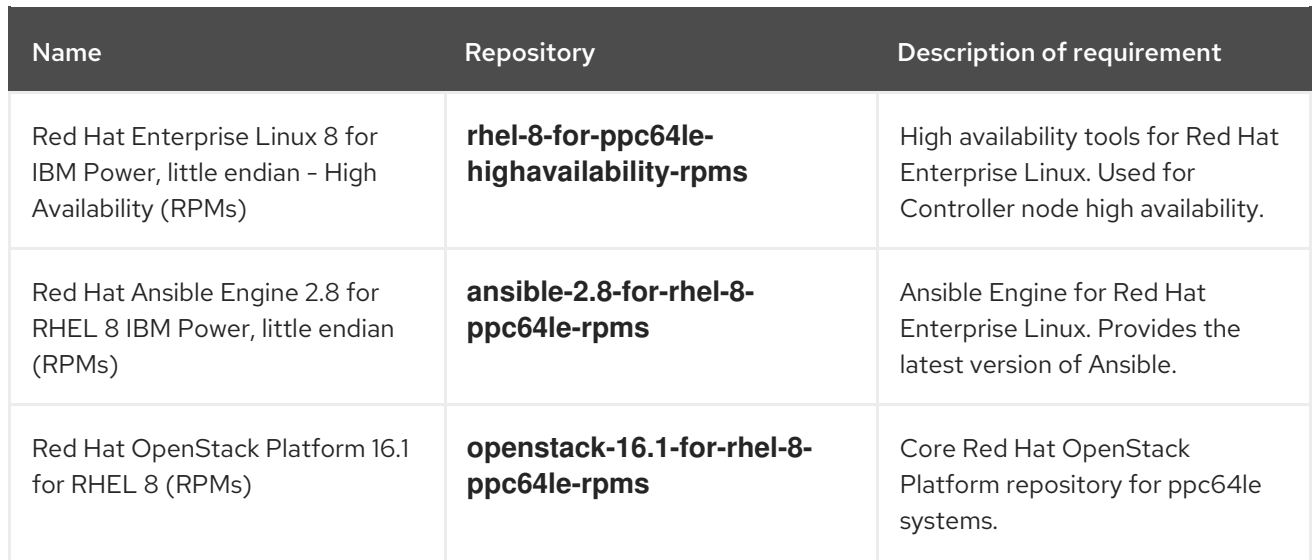

## <span id="page-10-0"></span>1.10.2. Overcloud repositories

Red Hat OpenStack Platform 16.1 runs on Red Hat Enterprise Linux 8.2. As a result, you must lock the content from these repositories to the respective Red Hat Enterprise Linux version.

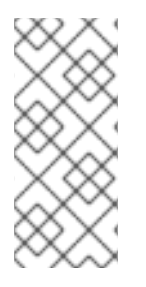

### **NOTE**

If you synchronize repositories with Red Hat Satellite, you can enable specific versions of the Red Hat Enterprise Linux repositories. However, the repository remains the same despite the version you choose. For example, you can enable the 8.2 version of the BaseOS repository, but the repository name is still **rhel-8-for-x86\_64-baseos-eus-rpms** despite the specific version you choose.

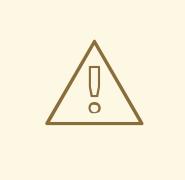

### WARNING

Any repositories outside the ones specified here are not supported. Unless recommended, do not enable any other products or repositories outside the ones listed in the following tables or else you might encounter package dependency issues. Do not enable Extra Packages for Enterprise Linux (EPEL).

## Core repositories

The following table lists core repositories for installing the overcloud.

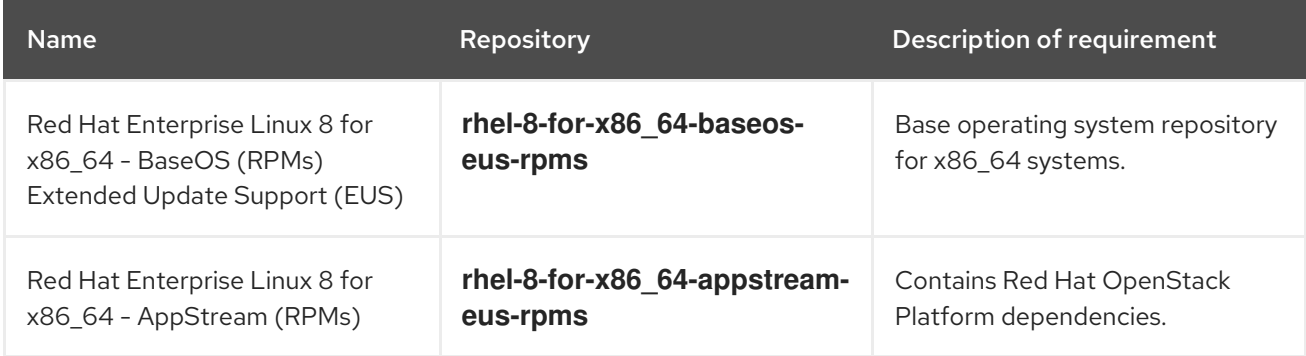

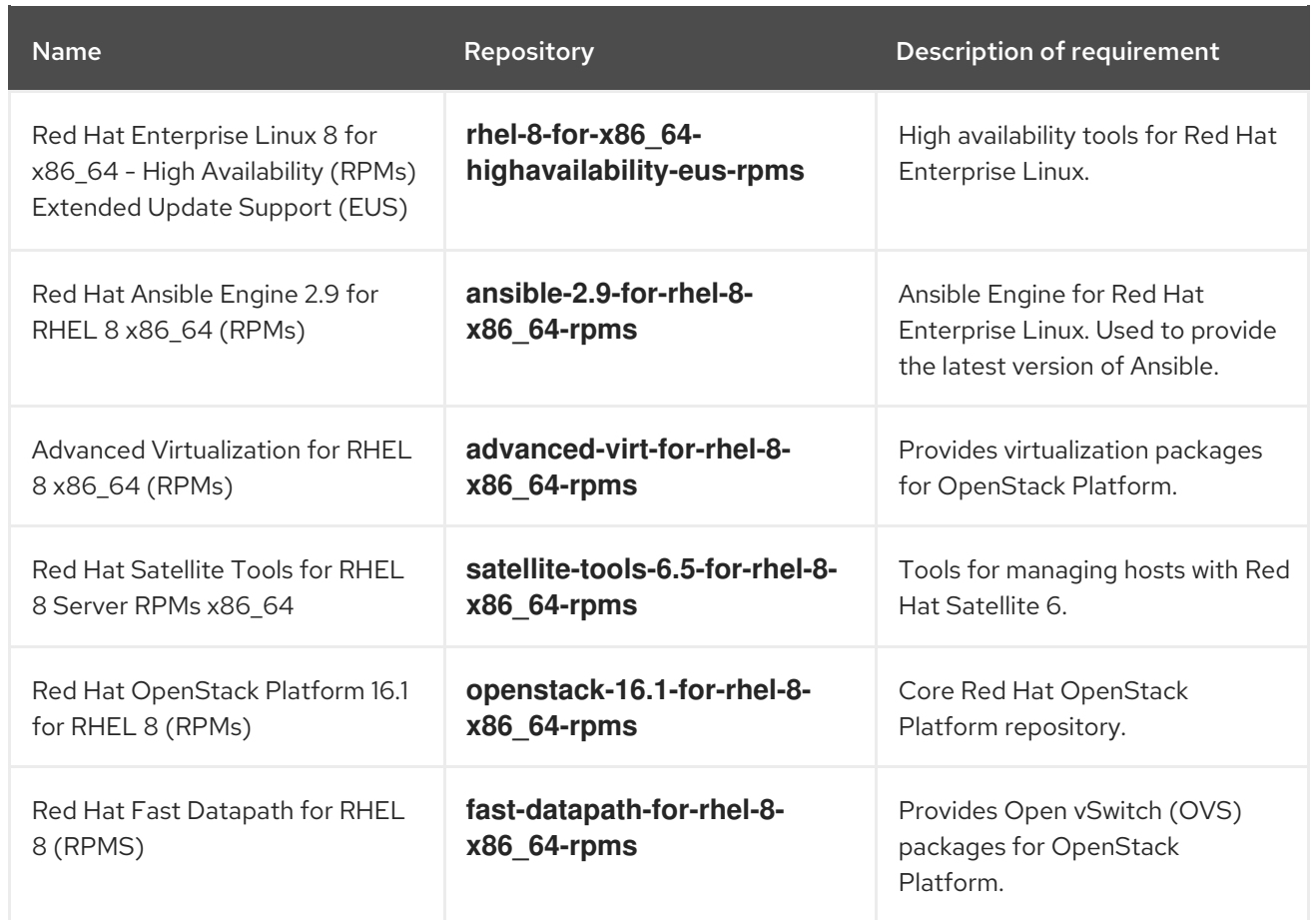

# Ceph repositories

The following table lists Ceph Storage related repositories for the overcloud.

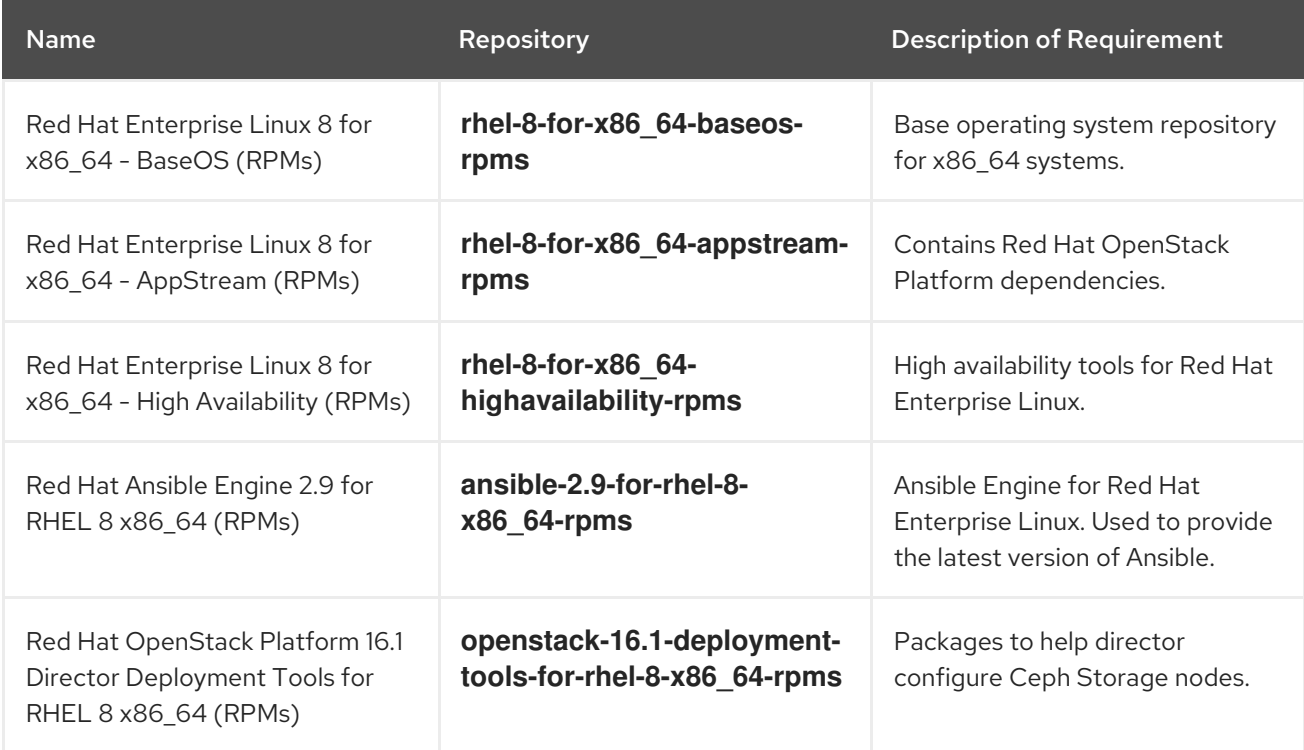

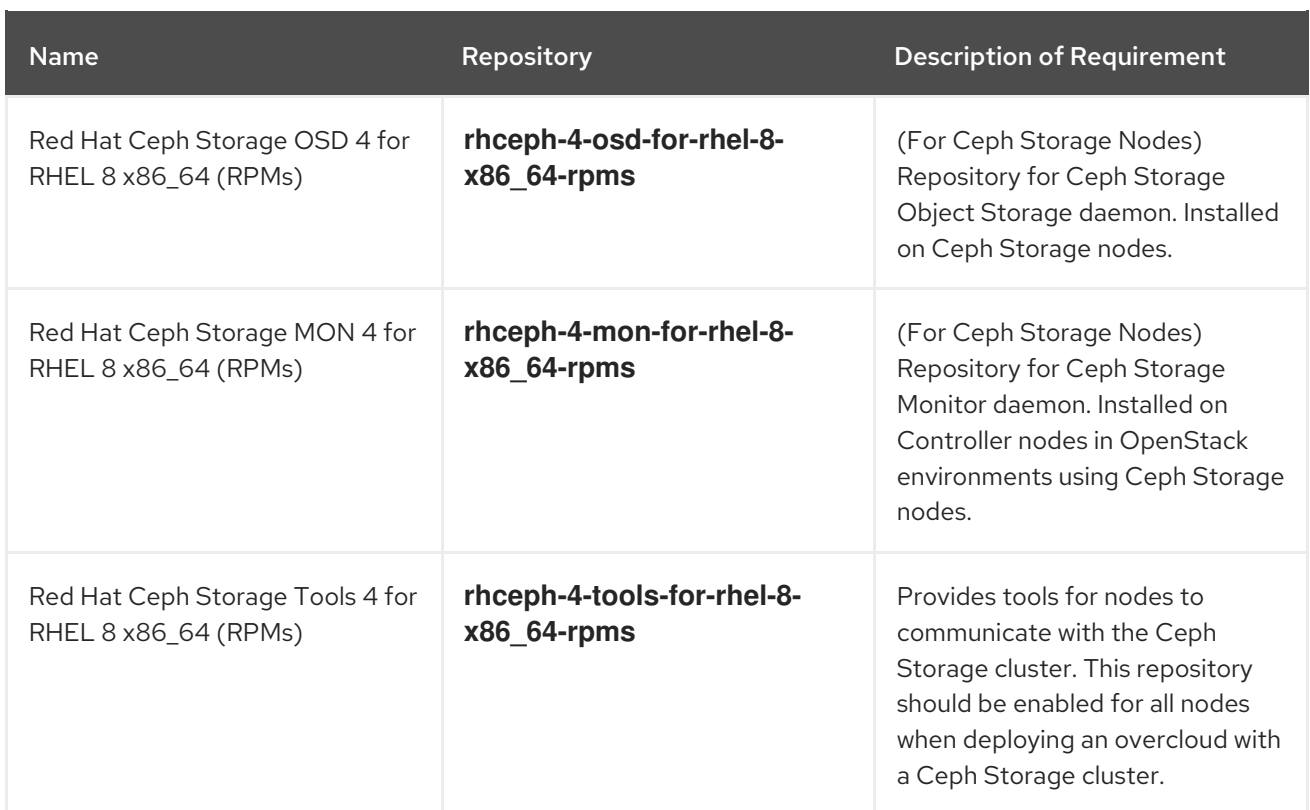

# Real Time repositories

The following table lists repositories for Real Time Compute (RTC) functionality.

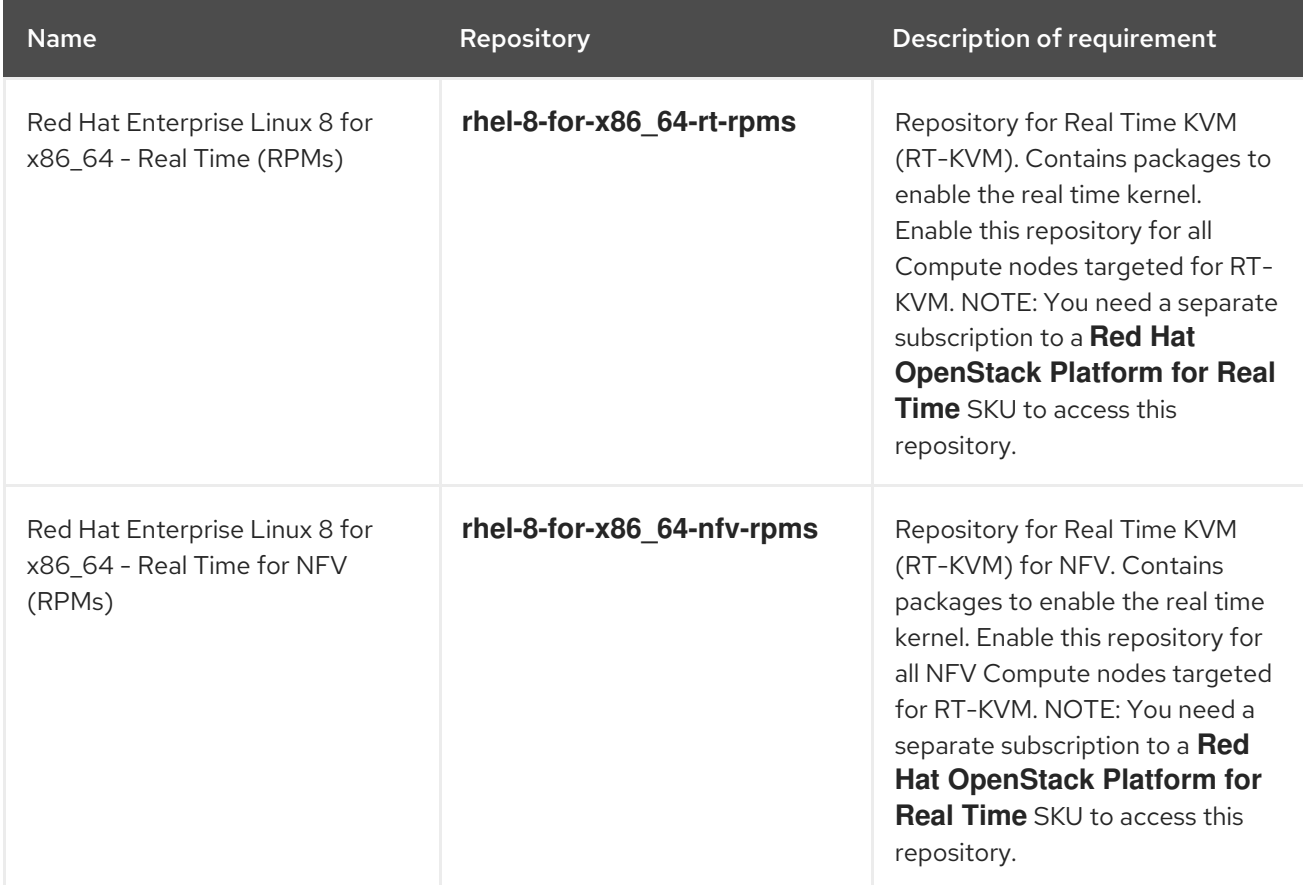

The following table lists repositories for Openstack Platform on POWER PC architecture. Use these

# IBM POWER repositories

The following table lists repositories for Openstack Platform on POWER PC architecture. Use these repositories in place of equivalents in the Core repositories.

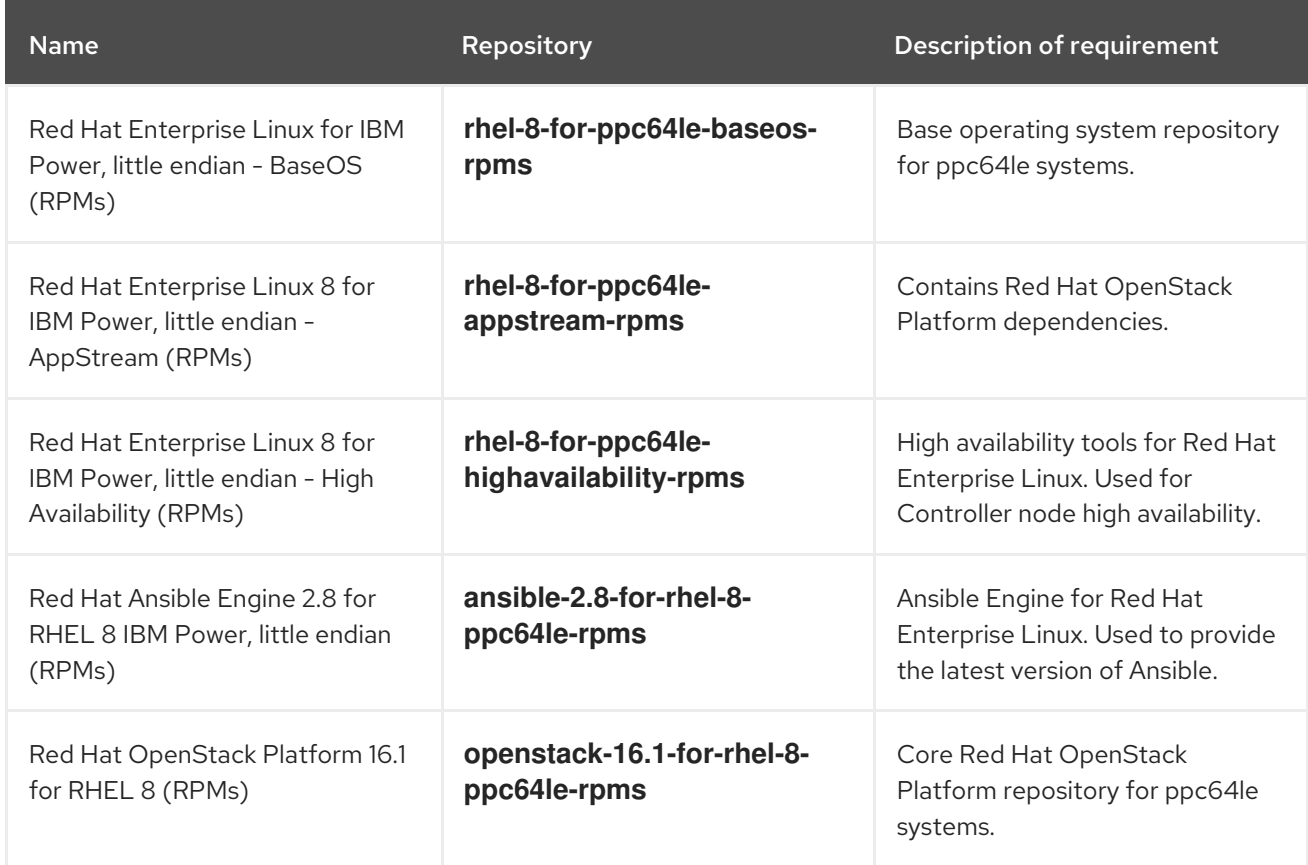

# <span id="page-13-0"></span>1.11. PRODUCT SUPPORT

Available resources include:

#### Customer Portal

The Red Hat Customer Portal offers a wide range of resources to help guide you through planning, deploying, and maintaining your Red Hat OpenStack Platform deployment. Facilities available via the Customer Portal include:

- Product documentation
- Knowledge base articles and solutions
- **•** Technical briefs
- Support case management

Access the Customer Portal at [https://access.redhat.com/.](https://access.redhat.com/)

#### Mailing Lists

Red Hat provides these public mailing lists that are relevant to Red Hat OpenStack Platform users:

The **rhsa-announce** mailing list provides notification of the release of security fixes for all Red Hat products, including Red Hat OpenStack Platform.

Subscribe at [https://www.redhat.com/mailman/listinfo/rhsa-announce.](https://www.redhat.com/mailman/listinfo/rhsa-announce)

# CHAPTER 2. TOP NEW FEATURES

<span id="page-14-0"></span>This section provides an overview of the top new features in this release of Red Hat OpenStack Platform.

# <span id="page-14-1"></span>2.1. COMPUTE

This section outlines the top new features for the Compute service.

#### Tenant-isolated host aggregates using the Placement service

You can use the Placement service to provide tenant isolation by creating host aggregates that only specific tenants can launch instances on. For more information, see Creating a [tenant-isolated](https://access.redhat.com/documentation/en-us/red_hat_openstack_platform/16.1/html-single/instances_and_images_guide/index#section-tenant-isolation) host aggregate.

### File-backed memory

You can configure instances to use a local storage device as the memory backing device.

# <span id="page-14-2"></span>2.2. DISTRIBUTED COMPUTE NODES (DCN)

This section outlines the top new features for Distributed Compute Nodes (DCN).

### Multi-stack for Distributed Compute Node (DCN)

In Red Hat OpenStack Platform 16.1, you can partition a single overcloud deployment into multiple heat stacks in the undercloud to separate deployment and management operations within a DCN deployment. You can deploy and manage each site in a DCN deployment independently with a distinct heat stack.

# <span id="page-14-3"></span>2.3. NETWORKING

This section outlines the top new features for the Networking service.

### HA support for the Load-balancing service (octavia)

In Red Hat OpenStack Platform 16.1, you can make Load-balancing service (octavia) instances highly available when you implement an active-standby topology and use the amphora provider driver. For more information, see Enabling Amphora [active-standby](https://access.redhat.com/documentation/en-us/red_hat_openstack_platform/16.1/html-single/networking_guide/index#enable-amphora-active-standby-topo) topology in the [Networking](https://access.redhat.com/documentation/en-us/red_hat_openstack_platform/16.1/html-single/networking_guide/index) Guide.

#### Load-balancing service (octavia) support for UDP traffic

You can use the Red Hat OpenStack Platform Load-balancing service (octavia) to balance network traffic on UDP ports. For more information, see [Creating](https://access.redhat.com/documentation/en-us/red_hat_openstack_platform/16.1/html-single/networking_guide/index#create-udp-load-balancer) a UDP load balancer with a health monitor in the [Networking](https://access.redhat.com/documentation/en-us/red_hat_openstack_platform/html-single/networking_guide/index) Guide.

### Routed provider networks

Starting in Red Hat OpenStack Platform 16.1.1, you can deploy routed provider networks using the ML2/OVS or the SR-IOV mechanism drivers. Routed provider networks are common in edge distributed compute node (DCN) and spine-leaf routed data center deployments. They enable a single provider network to represent multiple layer 2 networks (broadcast domains) or network segments, permitting the operator to present only one network to users. For more information, see [Deploying](https://access.redhat.com/documentation/en-us/red_hat_openstack_platform/16.1/html-single/networking_guide/index#deploy-routed-prov-networks) routed provider networks in the [Networking](https://access.redhat.com/documentation/en-us/red_hat_openstack_platform/16.1/html-single/networking_guide/index) Guide.

### SR-IOV with native OVN DHCP in ML2/OVN deployments

Starting in Red Hat OpenStack Platform 16.1.1, you can use SR-IOV with native OVN DHCP (no need for neutron DHCP) in ML2/OVN deployments.

For more [information,](https://access.redhat.com/documentation/en-us/red_hat_openstack_platform/16.1/html-single/networking_guide/index#ml2-ovn-limits) see Enabling SR-IOV with [ML2/OVN](https://access.redhat.com/documentation/en-us/red_hat_openstack_platform/16.1/html-single/networking_guide/index#enabling_sriov_with_ovn) and Native OVN DHCP and Limits of the ML2/OVN mechanism driver in the [Networking](https://access.redhat.com/documentation/en-us/red_hat_openstack_platform/16.1/html-single/networking_guide/index) Guide.

# <span id="page-15-0"></span>2.4. STORAGE

This section outlines the top new features for the Storage service.

#### Storage at the Edge with Distributed Compute Nodes (DCN)

In Red Hat OpenStack Platform 16.1, you can deploy storage at the edge with Distributed Compute Nodes. The following features have been added to support this architecture:

- **•** Image Service (glance) multi-stores with RBD.
- **•** Image Service multi-store image import tooling.
- Block Storage Service (cinder) A/A at the edge.
- Support for director deployments with multiple Ceph clusters.

### Support for Manila CephFS Native

In Red Hat OpenStack Platform 16.1, the Shared Filesystems service (manila) fully supports the Native CephFS driver.

# <span id="page-15-1"></span>2.5. BARE METAL SERVICE

This section outlines the top new features for the Bare Metal (ironic) service.

### Policy-based routing

With this enhancement, you can use policy-based routing for OpenStack nodes to configure multiple route tables and routing rules with **os-net-config**. Policy-based routing uses route tables where, on a host with multiple links, you can send traffic through a particular interface depending on the source address. You can also define route rules for each interface.

# <span id="page-15-2"></span>2.6. NETWORK FUNCTIONS VIRTUALIZATION

This section outlines the top new features for Network Functions Virtualization (NFV).

### Hyper-converged Infrastructure (HCI) deployments with OVS-DPDK

Red Hat OpenStack Platform 16.1 includes support for hyper-coverged infrastructure (HCI) deployments with OVS-DPDK. In an HCI architecture, overcloud nodes with Compute and Ceph Storage services are co-located and configured for optimized resource usage.

### Open vSwitch (OVS) hardware offload with OVS-ML2

In Red Hat OpenStack Platform 16.1, the OVS switching function has been offloaded to the SmartNIC hardware. This enhancement reduces the processing resources required, and accelerates the datapath. In Red Hat OpenStack Platform 16.1, this feature has graduated from Technology Preview and is now fully supported.

# <span id="page-15-3"></span>2.7. TECHNOLOGY PREVIEWS

This section provides an overview of the top new technology previews in this release of Red Hat OpenStack Platform..

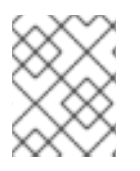

### **NOTE**

For more information on the support scope for features marked as technology previews, see [Technology](https://access.redhat.com/support/offerings/techpreview/) Preview Features Support Scope .

#### Persistent memory for instances

As a cloud administrator, you can create and configure persistent memory name spaces on Compute nodes that have NVDIMM hardware. Your cloud users can use these nodes to create instances that use the persistent memory name spaces to provide vPMEM.

#### Memory encryption for instances

As a cloud administrator, you can now configure SEV-capable Compute nodes to provide cloud users the ability to create instances with memory encryption enabled. For more information, see Configuring [SEV-capable](https://access.redhat.com/documentation/en-us/red_hat_openstack_platform/16.1/html-single/instances_and_images_guide/index#memory-encryption-for-instances) Compute nodes to provide memory encryption for instances .

#### Undercloud minion

This release contains the ability to install undercloud minions. An undercloud minion provides additional **heat-engine** and **ironic-conductor** services on a separate host. These additional services support the undercloud with orchestration and provisioning operations. The distribution of undercloud operations across multiple hosts provides more resources to run an overcloud deployment, which can result in potentially faster and larger deployments.

#### Deploying bare metal over IPv6 with director

If you have IPv6 nodes and infrastructure, you can configure the undercloud and the provisioning network to use IPv6 instead of IPv4 so that director can provision and deploy Red Hat OpenStack Platform onto IPv6 nodes. For more [information,](https://access.redhat.com/documentation/en-us/red_hat_openstack_platform/16.1/html-single/bare_metal_provisioning/index#configuring-the-undercloud-for-bare-metal-provisioning-over-ipv6) see Configuring the undercloud for bare metal provisioning over IPv6 and Configuring a custom IPv6 [provisioning](https://access.redhat.com/documentation/en-us/red_hat_openstack_platform/16.1/html-single/bare_metal_provisioning/index#configuring-a-custom-ipv6-provisioning-network) network .

#### Nova-less provisioning

In Red Hat OpenStack Platform 16.1, you can separate the provisioning and deployment stages of your deployment into distinct steps:

- 1. Provision your bare metal nodes.
	- a. Create a node definition file in yaml format.
	- b. Run the provisioning command, including the node definition file.
- 2. Deploy your overcloud.
	- a. Run the deployment command, including the heat environment file that the provisioning command generates.

The provisioning process provisions your nodes and generates a heat environment file that contains various node specifications, including node count, predictive node placement, custom images, and custom NICs. When you deploy your overcloud, include this file in the deployment command.

#### OVN Load-balancing service (octavia) provider driver

The OVN Load-balancing service provider driver is an integration driver between load balancers provided by OVN and octavia. It supports basic load balancer functionalities and is based on Openflow rules.

The provider driver is automatically enabled in the Load-balancing service by director on OVN Neutron ML2 enabled deployments. There are no additional installation or configuration steps required. The Amphora provider driver remains enabled and is the default provider driver.

# CHAPTER 3. RELEASE INFORMATION

<span id="page-17-0"></span>These release notes highlight technology preview items, recommended practices, known issues, and deprecated functionality that you should consider when you deploy this release of Red Hat OpenStack Platform. Notes for updates released during the support lifecycle of this Red Hat OpenStack Platform release appear in the advisory text associated with each update.

# <span id="page-17-1"></span>3.1. RED HAT OPENSTACK PLATFORM 16.1 GA

These release notes highlight technology preview items, recommended practices, known issues, and deprecated functionality to be taken into consideration when deploying this release of Red Hat OpenStack Platform.

## <span id="page-17-2"></span>3.1.1. Bug Fix

These bugs were fixed in this release of Red Hat OpenStack Platform:

#### BZ[#1853275](https://bugzilla.redhat.com/1853275)

Before this update, director did not set the **noout** flag on Red Hat Ceph Storage OSDs before running a Leapp upgrade. As a result, additional time was required for the the OSDs to rebalance after the upgrade.

With this update, director sets the **noout** flag before the Leapp upgrade, which accelerates the upgrade process. Director also unsets the **noout** flag after the Leapp upgrade.

#### BZ[#1594033](https://bugzilla.redhat.com/1594033)

Before this update, the latest volume attributes were not updated during poll, and the volume data was incorrect on the display screen. With this update, volume attributes update correctly during poll and the correct volume data appears on the display screen.

#### BZ[#1792477](https://bugzilla.redhat.com/1792477)

Before this update, the overcloud deployment process did not create the TLS certificate necessary for the Block Storage Service (cinder) to run in active/active mode. As a result, cinder services failed during start-up. With this update, the deployment process creates the TLS certificate correctly and cinder can run in active/active mode with TLS-everywhere.

#### BZ[#1803989](https://bugzilla.redhat.com/1803989)

Before this update, it was not possible to deploy the overcloud in a Distributed Compute Node (DCN) or spine-leaf configuration with stateless IPv6 on the control plane. Deployments in this scenario failed during ironic node server provisioning. With this update, you can now deploy successfully with stateless IPv6 on the control plane.

#### BZ[#1804079](https://bugzilla.redhat.com/1804079)

Before this update, the etcd service was not configured properly to run in a container. As a result, an error occurred when the service tried to create the TLS certificate. With this update, the etcd service runs in a container and can create the TLS certificate.

#### BZ[#1813391](https://bugzilla.redhat.com/1813391)

With this update, PowerMax configuration options are correct for iSCSI and FC drivers. For more information, see [https://docs.openstack.org/cinder/latest/configuration/block](https://docs.openstack.org/cinder/latest/configuration/block-storage/drivers/dell-emc-powermax-driver.html)storage/drivers/dell-emc-powermax-driver.html

#### BZ[#1813393](https://bugzilla.redhat.com/1813393)

PowerMax configuration options have changed since Newton. This update includes the latest PowerMax configuration options and supports both iSCSI and FC drivers.

The **CinderPowermaxBackend** parameter also supports multiple back ends.

**CinderPowermaxBackendName** supports a list of back ends, and you can use the new **CinderPowermaxMultiConfig** parameter to specify parameter values for each back end. For example syntax, see **environments/cinder-dellemc-powermax-config.yaml**.

#### BZ[#1814166](https://bugzilla.redhat.com/1814166)

With this update, the Red Hat Ceph Storage dashboard uses Ceph 4.1 and a Grafana container based on **ceph4-rhel8**.

#### BZ[#1815305](https://bugzilla.redhat.com/1815305)

Before this update, in DCN + HCI deployments with an IPv6 internal API network, the cinder and etcd services were configured with malformed etcd URIs, and the cinder and etcd services failed on starup.

With this update, the IPv6 addresses in the etcd URI are correct and the cinder and etcd services start successfully.

#### BZ[#1815928](https://bugzilla.redhat.com/1815928)

Before this update, in deployments with an IPv6 internal API network, the Block Storage Service (cinder) and Compute Service (nova) were configured with a malformed glance-api endpoint URI. As a result, cinder and nova services located in a DCN or Edge deployment could not access the Image Service (glance).

With this update, the IPv6 addresses in the glance-api endpoint URI are correct and the cinder and nova services at Edge sites can access the Image Service successfully.

#### BZ[#1826741](https://bugzilla.redhat.com/1826741)

Before this update, the Block Storage service (cinder) assigned the default volume type in a **volume create** request, ignoring alternative methods of specifying the volume type. With this update, the Block Storage service performs as expected:

- **If you specify a source volid** in the request, the volume type that the Block Storage service sets is the volume type of the source volume.
- If you specify a **snapshot\_id** in the request, the volume type is inferred from the volume type of the snapshot.
- If you specify an **imageRef** in the request, and the image has a **cinder\_img\_volume\_type** image property, the volume type is inferred from the value of the image property. Otherwise, the the Block Storage service sets the volume type is the default volume type that you configure. If you do not configure a volume type, the Block Storage service uses the system default volume type, *DEFAULT*.

When you specify a volume type explicitly in the **volume create** request, the Block Storage service uses the type that you specify.

#### BZ[#1827721](https://bugzilla.redhat.com/1827721)

Before this update, there were no retries and no timeout when downloading a final instance image with the direct deploy interface in ironic. As a result, the deployment could fail if the server that hosts the image fails to respond.

With this update, the image download process attempts 2 retries and has a connection timeout of 60 seconds.

#### BZ[#1831893](https://bugzilla.redhat.com/1831893)

A regression was introduced in ipmitool-1.8.18-11 that caused IPMI access to take over 2 minutes for certain BMCs that did not support the "Get Cipher Suites". As a result, introspection could fail and deployments could take much longer than previously.

With this update, ipmitool retries are handled differently, introspection passes, and deployments succeed.

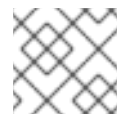

### **NOTE**

This issue with ipmitool is resolved in ipmitool-1.8.18-17.

#### BZ[#1832720](https://bugzilla.redhat.com/1832720)

Before this update, stale **neutron-haproxy-qdhcp-\*** containers remained after you deleted the related network. With this update, all related containers are cleaned correctly when you delete a network.

#### BZ[#1832920](https://bugzilla.redhat.com/1832920)

Before this update, the **ExtraConfigPre per\_node** script was not compatible with Python 3. As a result, the overcloud deployment failed at the step **TASK [Run deployment NodeSpecificDeployment]** with the message **SyntaxError: invalid syntax**.

With this update, the **ExtraConfigPre per\_node** script is compatible with Python 3 and you can provision custom **per\_node** hieradata.

#### BZ[#1845079](https://bugzilla.redhat.com/1845079)

Before this update, the data structure format that the **ceph osd stat -f json** command returns changed. As a result, the validation to stop the deployment unless a certain percentage of Red Hat Ceph Storage (RHCS) OSDs are running did not function correctly, and stopped the deployment regardless of how many OSDs were running.

With this update, the new version of **openstack-tripleo-validations** computes the percentage of running RHCS OSDs correctly and the deployment stops early if a percentage of RHCS OSDs are not running. You can use the parameter **CephOsdPercentageMin** to customize the percentage of RHCS OSDs that must be running. The default value is 66%. Set this parameter to **0** to disable the validation.

#### BZ[#1850991](https://bugzilla.redhat.com/1850991)

Before this update, the Red Hat Ceph Storage dashboard listener was created in the HA Proxy configuration, even if the dashboard is disabled. As a result, upgrades of OpenStack with Ceph could fail.

With this update, the service definition has been updated to distinguish the Ceph MGR service from the dashboard service so that the dashboard service is not configured if it is not enabled and upgrades are successful.

#### BZ[#1853433](https://bugzilla.redhat.com/1853433)

Before this update, the Leapp upgrade could fail if you had any NFS shares mounted. Specifically, the nodes that run the Compute Service (nova) or the Image Service (glance) services hung if they used an NFS mount.

With this update, before the Leapp upgrade, director unmounts **/var/lib/nova/instances**, **/var/lib/glance/images**, and any Image Service staging area that you define with the **GlanceNodeStagingUri** parameter.

### <span id="page-19-0"></span>3.1.2. Enhancements

This release of Red Hat OpenStack Platform features the following enhancements:

#### BZ[#1440926](https://bugzilla.redhat.com/1440926)

With this enhancement, you can configure Red Hat OpenStack Platform to use an external, preexisting Ceph RadosGW cluster. You can manage this cluster externally as an object-store for OpenStack guests.

#### BZ[#1575512](https://bugzilla.redhat.com/1575512)

With this enhancement, you can control multicast over the external networks and avoid cluster autoforming over external networks instead of only the internal networks.

#### BZ[#1598716](https://bugzilla.redhat.com/1598716)

With this enhancement, you can use director to deploy the Image Service (glance) with multiple image stores. For example, in a Distributed Compute Node (DCN) or Edge deployment, you can store images at each site.

#### BZ[#1617923](https://bugzilla.redhat.com/1617923)

With this update, the Validation Framework CLI is fully operational. Specifically, the **openstack tripleo validator** command now includes all of the CLI options necessary to list, run, and show validations, either by validation name or by group.

#### BZ[#1676989](https://bugzilla.redhat.com/1676989)

With this enhancement, you can use ATOS HSM deployment with HA mode.

#### BZ[#1686001](https://bugzilla.redhat.com/1686001)

With this enhancement, you can revert Block Storage (cinder) volumes to the most recent snapshot, if supported by the driver. This method of reverting a volume is more efficient than cloning from a snapshot and attaching a new volume.

#### BZ[#1698527](https://bugzilla.redhat.com/1698527)

With this update, the OVS switching function has been offloaded to the SmartNIC hardware. This enhancement reduces the processing resources required, and accelerates the datapath. In Red Hat OpenStack Platform 16.1, this feature has graduated from Technology Preview and is now fully supported.

#### BZ[#1701416](https://bugzilla.redhat.com/1701416)

With this enhancement, HTTP traffic that travels from the HAProxy load balancer to Red Hat Ceph Storage RadosGW instances is encrypted.

#### BZ[#1740946](https://bugzilla.redhat.com/1740946)

With this update, you can deploy pre-provisioned nodes with TLSe using the new 'tripleo-ipa' method.

#### BZ[#1767581](https://bugzilla.redhat.com/1767581)

With this enhancement, you can use the **--limit**, **--skip-tags**, and **--tags** Ansible options in the **openstack overcloud deploy** command. This is particularly useful when you want to run the deployment on specific nodes, for example, during scale-up operations.

#### BZ[#1793525](https://bugzilla.redhat.com/1793525)

When you deploy Red Hat Ceph Storage with director, you can define and configure Ceph device classes and map these classes to specific pools for varying workloads.

#### BZ[#1807841](https://bugzilla.redhat.com/1807841)

With this update, the **swift rsync** container runs in unprivileged mode. This makes the **swift rsync** container more secure.

#### BZ[#1811490](https://bugzilla.redhat.com/1811490)

With this enhancement, there are new options in the **openstack tripleo container image push** command that you can use to provide credentials for the source registry. The new options are **- source-username** and **--source-password**.

Before this update, you could not provide credentials when pushing a container image from a source registry that requires authentication. Instead, the only mechanism to push the container was to pull the image manually and push from the local system.

#### BZ[#1814278](https://bugzilla.redhat.com/1814278)

With this enhancement, you can use policy-based routing for Red Hat OpenStack Platform nodes to configure multiple route tables and routing rules with **os-net-config**.

Policy-based routing uses route tables where, on a host with multiple links, you can send traffic through a particular interface depending on the source address. You can also define route rules for each interface.

#### BZ[#1819016](https://bugzilla.redhat.com/1819016)

With this update, the **container images file** parameter is now a required option in the **undercloud.conf** file. You must set this parameter before you install the undercloud. With the recent move to use registry.redhat.io as the container source, you must authenticate when you fetch containers. For the undercloud, the **container\_images\_file** is the recommended option to provide the credentials when you perform the installation. Before this update, if this parameter was not set, the deployment failed with authentication errors when trying to fetch containers.

#### BZ[#1823932](https://bugzilla.redhat.com/1823932)

With this enhancement, FreeIPA has DNS entries for the undercloud and overcloud nodes. DNS PTR records are necessary to generate certain types of certificates, particularly certificates for cinder active/active environments with etcd. You can disable this functionality with the **IdMModifyDNS** parameter in an environment file.

#### BZ[#1834185](https://bugzilla.redhat.com/1834185)

With this enhancement, you can manage vPMEM with two new parameters **NovaPMEMMappings** and **NovaPMEMNamespaces**.

Use **NovaPMEMMappings** to set the nova configuration option **pmem\_namespaces** that reflects mappings between vPMEM and physical PMEM namespaces.

Use **NovaPMEMNamespaces** to create and manage physical PMEM namespaces that you use as a back end for vPMEM.

#### BZ[#1858023](https://bugzilla.redhat.com/1858023)

This update includes support for hyper-coverged infrastructure (HCI) deployments with OVS-DPDK. In an HCI architecture, overcloud nodes with Compute and Ceph Storage services are co-located and configured for optimized resource usage.

### <span id="page-21-0"></span>3.1.3. Technology Preview

The items listed in this section are provided as Technology Previews. For further information on the scope of Technology Preview status, and the associated support implications, refer to <https://access.redhat.com/support/offerings/techpreview/>.

#### BZ[#1261083,](https://bugzilla.redhat.com/1261083) BZ[#1459187](https://bugzilla.redhat.com/1459187)

In Red Hat OpenStack Platform 16.1, a technology preview has been added to the Bare Metal Provisioning service (ironic) for deploying the overcloud on an IPv6 provisioning network. For more information, see "Configuring a custom IPv6 provisioning network," in the Bare Metal Provisioning guide.

#### <span id="page-22-0"></span>BZ[#1474394](https://bugzilla.redhat.com/1474394)

Red Hat OpenStack Platform 16.1 includes support for bare metal provisioning over an IPv6 provisioning network for BMaaS (Bare Metal as-a-Service) tenants.

#### BZ[#1603440](https://bugzilla.redhat.com/1603440)

DNS-as-a-Service (designate) returns to technology preview status in Red Hat OpenStack Platform 16.1.

#### BZ[#1623977](https://bugzilla.redhat.com/1623977)

In Red Hat OpenStack Platform 16.1, you can configure Load-balancing service (octavia) instances to forward traffic flow and administrative logs from inside the amphora to a syslog server.

#### BZ[#1666684](https://bugzilla.redhat.com/1666684)

In Red Hat OpenStack Platform 16.1, a technology preview is available for SR-IOV to work with OVN and the Networking service (neutron) driver without requiring the Networking service DCHP agent. When virtual machines boot on hypervisors that support SR-IOV NICs, the local OVN controllers can reply to the DHCP, internal DNS, and IPv6 router solicitation requests from the virtual machine.

#### BZ[#1671811](https://bugzilla.redhat.com/1671811)

In Red Hat OpenStack Platform 16.1 there is a technology preview for routed provider networks with the ML2/OVS mechanism driver. You can use a routed provider network to enable a single provider network to represent multiple layer 2 networks (broadcast domains) or segments so that the operator can present only one network to users. This is a common network type in Edge DCN deployments and Spine-Leaf routed datacenter deployments.

Because Nova scheduler is not segment-aware, you must map each leaf, rack segment, or DCN edge site to a Nova host-aggregate or availability zone. If the deployments require DHCP or the metadata service, you must also define a Nova availability zone for each edge site or segment.

Known Limitations:

- Supported with ML2/OVS only. Not supported with OVN (RFE Bug 1797664)
- Nova scheduler is not segment-aware. For successful nova scheduling, map each segment or edge site to a Nova host-aggregate or availability zone. Currently there are only 2 instance boot options available [RFE Bug 1761903]
	- Boot an instance with port-id and no IP address (differ IP address assignment and  $\circ$ specify Nova AZ (segment or edge site)
	- Boot with network-id and specify Nova AZ (segment or edge site)
- **•** Because Nova scheduler is not segment-aware, Cold/Live migration works only when you specify the destination Nova availability zone (segment or edge site) [RFE Bug 1761903]
- North-south routing with central SNAT or Floating IP is not supported [RFE Bug 1848474]
- When using SR-IOV or PCI pass-through, physical network (physnet) names must be the same in central and remote sites or segments. You cannot reuse segment-ids (Bug 1839097)

For more information, see [https://docs.openstack.org/neutron/train/admin/config-routed](https://docs.openstack.org/neutron/train/admin/config-routed-networks.html)networks.html.

#### BZ[#1676631](https://bugzilla.redhat.com/1676631)

In Red Hat OpenStack Platform 16.1, the Open Virtual Network (OVN) provider driver for the Loadbalancing service (octavia) is in technology preview.

#### BZ[#1703958](https://bugzilla.redhat.com/1703958)

This update includes support for both TCP and UDP protocols on the same load-balancer listener for OVN Provider driver.

#### BZ[#1758424](https://bugzilla.redhat.com/1758424)

With this update, when using Image Service (glance) multi stores, the image owner can delete an Image copy from a specific store.

#### BZ[#1801721](https://bugzilla.redhat.com/1801721)

In Red Hat OpenStack Platform 16.1, the Load-balancing service (Octavia) has a technology preview for UDP protocol.

#### BZ[#1848582](https://bugzilla.redhat.com/1848582)

With this release, a technology preview has been added for the Shared File Systems service (manila) for IPv6 to work in the CephFS NFS driver. This feature requires Red Hat Ceph Storage 4.1.

### <span id="page-23-0"></span>3.1.4. Rebase: Bug Fixes and Enhancements

These items are rebases of bug fixes and enhancements included in this release of Red Hat OpenStack Platform:

#### BZ[#1738449](https://bugzilla.redhat.com/1738449)

collectd 5.11 contains bug fixes and new plugins. For more information, see <https://github.com/collectd/collectd/releases>.

### <span id="page-23-1"></span>3.1.5. Release Notes

This section outlines important details about the release, including recommended practices and notable changes to Red Hat OpenStack Platform. You must take this information into account to ensure the best possible outcomes for your deployment.

#### BZ[#1225775](https://bugzilla.redhat.com/1225775)

The Image Service (glance) now supports multi stores with the Ceph RBD driver.

#### BZ[#1546996](https://bugzilla.redhat.com/1546996)

With this release, **networking-ovn** now supports QoS bandwidth limitation and DSCP marking rules with the neutron QoS API.

#### BZ[#1654408](https://bugzilla.redhat.com/1654408)

For glance image conversion, the **glance-direct** method is not enabled by default. To enable this feature, set **enabled\_import\_methods** to **[glance-direct,web-download]** or **[glance-direct]** in the **DEFAULT** section of the **glance-api.conf** file.

The Image Service (glance) must have a staging area when you use the **glance-direct** import method. Set the **node\_staging\_uri** option int he **DEFAULT** section of the **glance-api.conf** file to [file://<absolute-directory-path>](#page-22-0). This path must be on a shared file system that is available to all Image Service API nodes.

#### BZ[#1700402](https://bugzilla.redhat.com/1700402)

Director can now deploy the Block Storage Service in an active/active mode. This deployment scenario is supported only for Edge use cases.

#### BZ[#1710465](https://bugzilla.redhat.com/1710465)

When you upgrade from Red Hat OpenStack Platform (RHOSP) 13 DCN to RHOSP 16.1 DCN, it is not possible to migrate from the single stack RHOSP 13 deployment into a multi-stack RHOSP 16.1 deployment. The RHOSP 13 stack continues to be managed as a single stack in the Orchestration service (heat) even after you upgrade to RHOSP 16.1.

After you upgrade to RHOSP 16.1, you can deploy new DCN sites as new stacks. For more information, see the multi-stack documentation for RHOSP 16.1 DCN.

#### BZ[#1758416](https://bugzilla.redhat.com/1758416)

In Red Hat OpenStack Platform 16.1, you can use the Image service (glance) to copy existing image data into multiple stores with a single command. This removes the need for the operator to copy data manually and update image locations.

#### BZ[#1758420](https://bugzilla.redhat.com/1758420)

In Red Hat OpenStack Platform 16.1, you can use the Image Service (glance) to copy existing image data into multiple stores with a single command. This removes the need for the operator to copy data manually and update image locations.

#### BZ[#1784640](https://bugzilla.redhat.com/1784640)

Before this update, during Red Hat Ceph Storage (RHCS) deployment, Red Hat OpenStack Platform (RHOSP) director generated the CephClusterFSID by passing the desired FSID to cephansible and used the Python uuid1() function. With this update, director uses the Python uuid4() function, which generates UUIDs more randomly.

#### BZ[#1790756](https://bugzilla.redhat.com/1790756)

With this release, a new feature has been added for the Shared File Systems service (manila) for IPv6 to work in the CephFS NFS driver. This feature requires Red Hat Ceph Storage 4.1.

#### BZ[#1808583](https://bugzilla.redhat.com/1808583)

Red Hat OpenStack Platform 16.1 includes the following PowerMax Driver updates: Feature updates:

- PowerMax Driver Unisphere storage group/array tagging support
- PowerMax Driver Short host name and port group name override
- PowerMax Driver SRDF Enhancement
- PowerMax Driver Support of Multiple Replication Bug fixes:
- PowerMax Driver Debug Metadata Fix  $\bullet$
- PowerMax Driver Volume group delete failure
- PowerMax Driver Setting minimum Unisphere version to 9.1.0.5
- PowerMax Driver Unmanage Snapshot Delete Fix
- PowerMax Driver RDF clean snapvx target fix
- PowerMax Driver Get Manageable Volumes Fix
- PowerMax Driver Print extend volume info
- PowerMax Driver Legacy volume not found
- PowerMax Driver Safeguarding retype to some in-use replicated modes
- PowerMax Driver Replication array serial check
- PowerMax Driver Support of Multiple Replication
- PowerMax Driver Update single underscores
- PowerMax Driver SRDF Replication Fixes
- PowerMax Driver Replication Metadata Fix
- PowerMax Driver Limit replication devices
- PowerMax Driver Allowing for default volume type in group
- PowerMax Driver Version comparison correction
- PowerMax Driver Detach RepConfig logging & Retype rename remote fix
- PowerMax Driver Manage volume emulation check
- PowerMax Driver Deletion of group with volumes
- PowerMax Driver PowerMax Pools Fix
- PowerMax Driver RDF status validation
- PowerMax Driver Concurrent live migrations failure
- PowerMax Driver Live migrate remove rep vol from sg
- PowerMax Driver U4P failover lock not released on exception
- **•** PowerMax Driver Compression Change Bug Fix

#### BZ[#1810045](https://bugzilla.redhat.com/1810045)

The Shared Filesystems service (manila) fully supports the Native CephFS driver. This driver was previously in Tech Preview status, but is now fully supported.

#### BZ[#1846039](https://bugzilla.redhat.com/1846039)

The **sg-bridge** container uses the **sg-bridge** RPM to provide an AMQP1-to-unix socket interface for sg-core. Both components are part of the Service Telemetry Framework. This is the initial release of the **sg-bridge** component.

#### BZ[#1852084](https://bugzilla.redhat.com/1852084)

Red Hat OpenStack Platform 16.1 includes tripleo-heat-templates support for VXFlexOS Volume Backend.

#### BZ[#1852087](https://bugzilla.redhat.com/1852087)

Red Hat OpenStack Platform 16.1 includes support for SC Cinder Backend. The SC Cinder back end now supports both iSCSI and FC drivers, and can also support multiple back ends. You can use the **CinderScBackendName** parameter to list back ends, and the **CinderScMultiConfig** parameter to specify parameter values for each back end. For an example configuration file, see **environments/cinder-dellemc-sc-config.yaml**.

#### BZ[#1855096](https://bugzilla.redhat.com/1855096)

The NetApp Backend Guide for the Shared File Systems service (manila) has been removed from the Red Hat OpenStack product documentation pages. This content is now hosted within the NetApp OpenStack documentation suite: https://netapp-openstack-dev.github.io/openstack[docs/train/manila/configuration/manila\\_config\\_files/section\\_rhosp\\_director\\_configuration.html](https://netapp-openstack-dev.github.io/openstack-docs/train/manila/configuration/manila_config_files/section_rhosp_director_configuration.html)

#### BZ[#1858352](https://bugzilla.redhat.com/1858352)

If you want to upgrade from Red Hat OpenStack Platform (RHOSP) 13 and Red Hat Ceph Storage (RHCS) 3 with filestore to RHOSP 16.1 and RHCS 4, you cannot migrate to bluestore after the upgrade. You can run RHCS 4 with filestore until a fix is available. For more information, see [https://bugzilla.redhat.com/show\\_bug.cgi?id=1854973.](https://bugzilla.redhat.com/show_bug.cgi?id=1854973)

#### BZ[#1858938](https://bugzilla.redhat.com/1858938)

The **sg-bridge** and **sg-core** container images provide a new data path for collectd metrics into the Service Telemetry Framework.

The **sg-bridge** component provides an AMQP1 to unix socket translation to the **sg-core**, resulting in a 500% performance increase over the legacy Smart Gateway component.

This is the initial release of the sg-bridge and sg-core container image components.

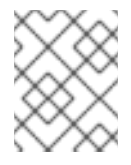

### **NOTE**

The legacy Smart Gateway is still the data path for Ceilometer metrics, Ceilometer events, and collectd events.

### <span id="page-26-0"></span>3.1.6. Known Issues

These known issues exist in Red Hat OpenStack Platform at this time:

#### BZ[#1508449](https://bugzilla.redhat.com/1508449)

OVN serves DHCP as an openflow controller with ovn-controller directly on Compute nodes. However, SR-IOV instances are attached directly to the network through the VF/PF and so SR-IOV instances cannot receive DHCP responses.

Workaround: Change **OS::TripleO::Services::NeutronDhcpAgent** to **OS::TripleO::Services::NeutronDhcpAgent: deployment/neutron/neutron-dhcp-containerpuppet.yaml**.

#### BZ[#1574431](https://bugzilla.redhat.com/1574431)

Currently, quota commands do not work as expected in the Block Storage service (cinder). With the Block Storage CLI, you can successfully create quota entries and the CLI does not check for a valid project ID. Quota entries that the CLI creates without valid project IDs are dummy records that contain invalid data. Until this issue is fixed, if you are a CLI user, you must specify a valid project ID when you create quota entries and monitor Block Storage for dummy records.

#### BZ[#1797047](https://bugzilla.redhat.com/1797047)

The Shared File System service (manila) access-list feature requires Red Hat Ceph Storage (RHCS) 4.1 or later. RHCS 4.0 has a packaging issue that means you cannot use the Shared File System service access-list with RHCS 4.0. You can still use share creation, however, the share is unusable without access-list. Consequently, customers who use RHCS 4.0 cannot use the Shared File System service with CephFS via NFS. For more information, see [https://bugzilla.redhat.com/show\\_bug.cgi?](https://bugzilla.redhat.com/show_bug.cgi?id=1797075) id=1797075.

#### BZ[#1828889](https://bugzilla.redhat.com/1828889)

There is a known issue where the OVN mechanism driver does not use the Networking Service (neutron) database, but relies on the OVN database instead. As a result, the SR-IOV agent is registered in the Networking Service database because it is outside of OVN. There is currently no workaround for this issue.

#### BZ[#1836963](https://bugzilla.redhat.com/1836963)

Because of a core OVN bug, virtual machines with floating IP (FIP) addresses cannot route to other networks in an ML2/OVN deployment with distributed virtual routing (DVR) enabled. Core OVN sets a bad next hop when routing SNAT IPv4 traffic from a VM with a floating ip with DVR enabled. Instead of the gateway IP, OVN sets the destination IP. As a result, the router sends an ARP request for an unknown IP instead of routing the request to the gateway.

Workaround: Before you deploy a new overcloud with ML2/OVN, disable DVR by setting **NeutronEnableDVR: false** in an environment file. If you have ML2/OVN in an existing deployment, complete the following steps:

1) Set enable\_distributed\_floating\_ips to 'False' in the **neutron.conf** file:

(undercloud) [stack@undercloud-0 ~]\$ ansible -i /usr/bin/tripleo-ansible-inventory -m shell -b -a "crudini --set /var/lib/config-data/puppet-

generated/neutron/etc/neutron/plugins/ml2/ml2\_conf.ini ovn enable\_distributed\_floating\_ip False" **Controller** 

2) Restart neutron server containers:

(undercloud) [stack@undercloud-0 ~]\$ ansible -i /usr/bin/tripleo-ansible-inventory -m shell -b -a "podman restart neutron\_api" Controller

3) Centralize all of the FIP traffic through gateway nodes. Run the following command on any overcloud node:

\$ export NB=\$(sudo ovs-vsctl get open . external\_ids:ovn-remote | sed -e 's/\"//g' | sed -e 's/6642/6641/g') \$ alias ovn-nbctl='sudo podman exec ovn\_controller ovn-nbctl --db=\$NB' \$ for fip in \$(ovn-nbctl --bare --columns \_uuid find nat type=dnat\_and\_snat); do ovn-nbctl clear NAT \$fip external\_mac; done

When the fix is available in RHOSP 16.1.1, you can re-enable distributed FIP traffic:

1) Set **enable\_distributed\_floating\_ips** back to 'True' in the **neutron.conf** file:

(undercloud) [stack@undercloud-0 ~]\$ ansible -i /usr/bin/tripleo-ansible-inventory -m shell -b -a "crudini --set /var/lib/config-data/puppet-

generated/neutron/etc/neutron/plugins/ml2/ml2\_conf.ini ovn enable\_distributed\_floating\_ip True" Controller

2) Restart neutron server containers:

(undercloud) [stack@undercloud-0 ~]\$ ansible -i /usr/bin/tripleo-ansible-inventory -m shell -b -a "podman restart neutron\_api" Controller

3) Trigger the update in all of the FIPs. Run the following command on any overcloud node:

\$ export NB=\$(sudo ovs-vsctl get open . external\_ids:ovn-remote | sed -e 's/\"//g' | sed -e 's/6642/6641/g') \$ alias ovn-nbctl='sudo podman exec ovn\_controller ovn-nbctl --db=\$NB' \$ for i in \$(ovn-nbctl --bare --columns logical\_port find nat type=dnat\_and\_snat); do ovn-nbctl set logical switch port \$i up=false; done

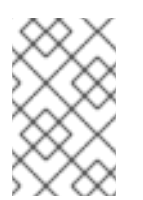

## **NOTE**

Disabling DVR causes traffic to be centralized. All L3 traffic travels through the Controller/Networker nodes. This might affect scale, data plane performance, and throughput.

#### BZ[#1837316](https://bugzilla.redhat.com/1837316)

The keepalived instance in the Red Hat OpenStack Platform Load-balancing service (octavia) instance (amphora) can abnormally terminate and interrupt UDP traffic. The cause of this issue is that the timeout value for the UDP health monitor is too small.

Workaround: specify a new timeout value that is greater than two seconds: **\$ openstack loadbalancer healthmonitor set --timeout 3 <heath\_monitor\_id>**

For more information, search for "loadbalancer healthmonitor" in the Command Line Interface Reference.

#### BZ[#1840640](https://bugzilla.redhat.com/1840640)

There is an incomplete definition for TLS in the Orchestration service (heat) when you update from 16.0 to 16.1, and the update fails.

To prevent this failure, you must set the following parameter and value: **InternalTLSCAFile: ''**.

#### BZ[#1845091](https://bugzilla.redhat.com/1845091)

There is a known issue when you update from 16.0 to 16.1 with Public TLS or TLS-Everywhere. The parameter **InternalTLSCAFile** provides the location of the CA cert bundle for the overcloud instance. Upgrades and updates fail if this parameter is not set correctly. With new deployments, heat sets this parameter correctly, but if you upgrade a deployment that uses old heat templates, then the defaults might not be correct.

Workaround: Set the **InternalTLSCAFile** parameter to an empty string **''** so that the undercloud uses the certificates in the default trust store.

#### BZ[#1846557](https://bugzilla.redhat.com/1846557)

There is a known issue when upgrading from RHOSP 13 to RHOSP 16.1. The value of **HostnameFormatDefault** has changed from **%stackname%-compute-%index%** to **%stackname%-novacompute-%index%**. This change in default value can result in duplicate service entries and have further impacts on operations such as live migration. Workaround: If you upgrade from RHOSP 13 to RHOSP 16.1, you must override the **HostnameFormatDefault** value to configure the previous default value to ensure that the previous hostname format is retained. If you upgrade from RHOSP 15 or RHOSP 16.0, no action is required.

#### BZ[#1847463](https://bugzilla.redhat.com/1847463)

The output format of **tripleo-ansible-inventory** changed in RHOSP 16.1. As a result, the **generateinventory** step fails.

Workaround: Create the inventory manually.

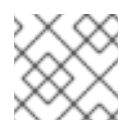

### **NOTE**

It is not possible to migrate from ML2/OVS to ML2/OVN in RHOSP 16.1.

#### BZ[#1848180](https://bugzilla.redhat.com/1848180)

There is a known issue where a heat parameter **InternalTLSCAFile** is used during deployment when the undercloud contacts the external (public) endpoint to create initial resources and projects. If the internal and public interfaces have certificates from different Certificate Authorities (CAs), the deployment fails. Either the undercloud fails to contact the keystone public interface, or the internal interfaces receive malformed configuration.

This scenario affects deployments with TLS Everywhere, when the IPA server supplies the internal interfaces but the public interfaces have a certificate that the operator supplies. This also prevents 'brown field' deployments, where deployments with existing public certificates attempt to redeploy and configure TLS Everywhere.

There is currently no workaround for this defect.

#### BZ[#1848462](https://bugzilla.redhat.com/1848462)

Currently, on ML2/OVS and DVR configurations, Open vSwitch (OVS) routes ICMPv6 traffic incorrectly, causing network outages on tenant networks. At this time, there is no workaround for this issue. If you have clouds that rely heavily on IPv6 and might experience issues caused by blocked ICMP traffic, such as pings, do not update to RHOSP 16.1 until this issue is fixed.

#### BZ[#1849235](https://bugzilla.redhat.com/1849235)

If you do not set the **UpgradeLevelNovaCompute** parameter to **''**, live migrations are not possible when you upgrade from RHOSP 13 to RHOSP 16.

#### BZ[#1850192](https://bugzilla.redhat.com/1850192)

There is a known issue in the Block Storage Service (cinder) due to the following conditions:

- Red Hat OpenStack Platform 16.1 supports running the cinder-volume service in active/active (A/A) mode at DCN/Edge sites. The control plane still runs active/passive under pacemaker.
- When running A/A, cinder uses the tripleo etcd service for its lock manager.
- When the deployment includes TLS-everywhere (TLS-e), internal API traffic between cinder and etcd, as well as the etcd inter-node traffic should use TLS. RHOSP 16.1 does not support TLS-e in a way that supports the Block Storage Service and etcd with TLS. However, you can configure etcd not to use TLS, even if you configure and enable TLS-e. As a result, TLS is everywhere except for etcd traffic:
- TLS-Everywhere protects traffic in the Block Storage Service
- Only the traffic between the Block Storage Service and etcd, and the etcd inter-node traffic is not protected
- The traffic is limited to Block Storage Service use of etcd for its Distributed Lock Manager (DLM). This traffic contains reference to Block Storage Service object IDs, for example, volume IDs and snapshot IDs, but does not contain any user or tenant credentials. This limitation will be removed in a RHOSP 16.1 update. For more information, see BZ#1848153.

#### BZ[#1852541](https://bugzilla.redhat.com/1852541)

There is a known issue with the Object Storage service (swift). If you use pre-deployed nodes, you might encounter the following error message in /var/log/containers/stdouts/swift\_rsync.log: "failed to create pid file /var/run/rsyncd.pid: File exists"

Workaround: Enter the following command on all Controller nodes that are pre-deployed:

for d in \$(podman inspect swift\_rsync | jq '.[].GraphDriver.Data.UpperDir') /var/lib/configdata/puppet-generated/swift; do sed -i -e '/pid file/d' \$d/etc/rsyncd.conf; done

#### BZ[#1852801](https://bugzilla.redhat.com/1852801)

When you update or upgrade **python3-tripleoclient**, Ansible does not receive the update or upgrade and Ansible or **ceph-ansible** tasks fail.

When you update or upgrade, ensure that Ansible also receives the update so that playbook tasks can run successfully.

#### BZ[#1854334](https://bugzilla.redhat.com/1854334)

There is a known issue with the OVN filter packets that **ovn-controller** generates. Router Advertisements that receive ACL processing in OVN are dropped if there is no explicit ACL rule to allow this traffic.

Workaround: Enter the following command to create a security rule:

#### **openstack security group rule create --ethertype IPv6 --protocol icmp --icmp-type 134 <SECURITY\_GROUP>**

#### BZ[#1855423](https://bugzilla.redhat.com/1855423), BZ[#1856901](https://bugzilla.redhat.com/1856901)

There are some known limitations for Mellanox ConnectX-5 adapter cards in VF LAG mode in OVS OFFLOAD deployments, SRIOV Switchdev mode.

You might encounter the following known issues and limitations when you use the Mellanox ConnectX-5 adapter cards with the virtual function (VF) link aggregation group (LAG) configuration in an OVS OFFLOAD deployment, SRIOV Switchdev mode:

- When at least one VF of any physical function (PF) is still bound or attached to a virtual machine (VM), an internal firmware error occurs when attempting to disable single-root input/output virtualization (SR-IOV) and when unbinding PF using a function such as **ifdown** and **ip link**. To work around the problem, unbind or detach VFs before you perform these actions:
	- 1. Shut down and detach any VMs.
	- 2. Remove VF LAG BOND interface from OVS.
	- 3. Unbind each configured VF: **# echo <VF PCIe BDF> > /sys/bus/pci/drivers/mlx5\_core/unbind**
	- 4. Disable SR-IOV for each PF: **# echo 0 > /sys/class/net/<PF>/device/sriov\_numvfs**
- When the **NUM\_OF\_VFS** parameter configured in the Firmware configuration (using the **mstconfig** tool) is higher than 64, VF LAG mode while deploying OVS OFFLOAD, SRIOV switchdev mode is not supported. Currently, there is no workaround available.

#### BZ[#1856999](https://bugzilla.redhat.com/1856999)

The Ceph Dashboard currently does not work with the TLS Everywhere framework because the **dashboard\_protocol** parameter was incorrectly omitted from the heat template. As a result, back ends fail to appear when HAproxy is started.

As a temporary solution, create a new environment file that contains the the **dashboard\_protocol** parameter and include the environment file in your overcloud deployment with the **-e** option:

parameter\_defaults: CephAnsibleExtraConfig: dashboard\_protocol: 'https'

This solution introduces ceph-ansible bug. For more information, see [https://bugzilla.redhat.com/show\\_bug.cgi?id=1860815.](https://bugzilla.redhat.com/show_bug.cgi?id=1860815)

#### BZ[#1859702](https://bugzilla.redhat.com/1859702)

There is a known issue where, after an ungraceful shutdown, Ceph containers might not start automatically on system reboot.

Workaround: Remove the old container IDs manually with the **podman rm** command. For more information, see [https://bugzilla.redhat.com/show\\_bug.cgi?id=1858865#c2.](https://bugzilla.redhat.com/show_bug.cgi?id=1858865#c2)

#### BZ[#1861363](https://bugzilla.redhat.com/1861363)

OSP 16.0 introduced full support for live migration of pinned instances. Due to a bug in this feature, instances with a real-time CPU policy and more than one real-time CPU cannot migrate successfully. As a result, live migration of real-time instances is not possible. There is currently no workaround.

#### BZ[#1861370](https://bugzilla.redhat.com/1861370)

There is a known issue where enabling the **realtime-virtual-host** tuned profile inside guest virtual machines degrades throughput and displays non-deterministic performance. **ovs-dpdk** PMDs are pinned incorrectly to housekeeping CPUs.

Workaround: Use the **cpu-partitioning** tuned profile inside guest virtual machines, write a postdeployment script to update the **tuned.conf** file, and reboot the node:

ps\_blacklist=ksoftirqd.\*;rcuc.\*;rcub.\*;ktimersoftd.\*;.\*pmd.\*;.\*PMD.\*;^DPDK;.\*qemu-kvm.\*

### <span id="page-31-0"></span>3.1.7. Removed Functionality

#### BZ[#1832405](https://bugzilla.redhat.com/1832405)

In this release of Red Hat OpenStack Platform, you can no longer customize the Red Hat Ceph Storage cluster admin keyring secret. Instead, the admin keyring secret is generated randomly during initial deployment.

# <span id="page-31-1"></span>3.2. RED HAT OPENSTACK PLATFORM 16.1.1

These release notes highlight technology preview items, recommended practices, known issues, and deprecated functionality to be taken into consideration when deploying this release of Red Hat OpenStack Platform.

### <span id="page-31-2"></span>3.2.1. Enhancements

This release of Red Hat OpenStack Platform features the following enhancements:

#### BZ[#1666684](https://bugzilla.redhat.com/1666684)

In this release, you can use SR-IOV in an ML2/OVN deployment with native OVN DHCP. SR-IOV in an ML2/OVN deployment no longer requires the Networking service (neutron) DHCP agent. When virtual machines boot on hypervisors that support SR-IOV NICs, the OVN controllers on the controller or network nodes can reply to the DHCP, internal DNS, and IPv6 router solicitation requests from the virtual machine.

This feature was available as a technology preview in RHOSP 16.1.0. Now it is a supported feature.

The following limitations apply to the feature in this release:

- All external ports are scheduled on a single gateway node because there is only one HA Chassis Group for all of the ports.
- Routing on VLAN tenant network does not work with SR-IOV because the external ports are not co-located with the logical router's gateway ports. See [https://bugs.launchpad.net/neutron/+bug/1875852.](https://bugs.launchpad.net/neutron/+bug/1875852)

#### BZ[#1671811](https://bugzilla.redhat.com/1671811)

In the first maintenance release of Red Hat OpenStack Platform 16.1 there is support for routed provider networks using the ML2/OVS and SR-IOV mechanism drivers.

You can use a routed provider network to enable a single provider network to represent multiple layer 2 networks (broadcast domains) or segments so that the operator can present only one network to users. This is a common network type in edge DCN and spine-leaf routed data center deployments.

For more information, see https://access.redhat.com/documentation/en[us/red\\_hat\\_openstack\\_platform/16.1/html-single/networking\\_guide/index#deploy-routed-prov](https://access.redhat.com/documentation/en-us/red_hat_openstack_platform/16.1/html-single/networking_guide/index#deploy-routed-prov-networks)networks.

### <span id="page-32-0"></span>3.2.2. Technology Preview

The items listed in this section are provided as Technology Previews. For further information on the scope of Technology Preview status, and the associated support implications, refer to <https://access.redhat.com/support/offerings/techpreview/>.

#### BZ[#1703958](https://bugzilla.redhat.com/1703958)

This update includes support for both TCP and UDP protocols on the same load-balancer listener for OVN Provider driver.

#### BZ[#1801721](https://bugzilla.redhat.com/1801721)

In Red Hat OpenStack Platform 16.1, the Load-balancing service (Octavia) has a technology preview for UDP protocol.

#### <span id="page-32-1"></span>3.2.3. Known Issues

These known issues exist in Red Hat OpenStack Platform at this time:

#### BZ[#1849235](https://bugzilla.redhat.com/1849235)

If you do not set the **UpgradeLevelNovaCompute** parameter to **''**, live migrations are not possible when you upgrade from RHOSP 13 to RHOSP 16.

#### BZ[#1861363](https://bugzilla.redhat.com/1861363)

OSP 16.0 introduced full support for live migration of pinned instances. Due to a bug in this feature, instances with a real-time CPU policy and more than one real-time CPU cannot migrate successfully. As a result, live migration of real-time instances is not possible. There is currently no workaround.

#### BZ[#1866562](https://bugzilla.redhat.com/1866562)

Currently, you cannot scale down or delete compute nodes if Red Hat OpenStack Platform is deployed with TLS-e using tripleo-ipa. This is because the cleanup role, traditionally delegated to the undercloud as localhost, is now being invoked from the mistral container.

For more information, see <https://access.redhat.com/solutions/5336241>

#### BZ[#1867458](https://bugzilla.redhat.com/1867458)

A Leapp issue causes failure of fast forward upgrades from Red Hat OpenStack (RHOSP) platform 13 to RHOSP 16.1.

A Leapp upgrade from RHEL 7 to RHEL 8 removes all older RHOSP packages and performs an operating system upgrade and reboot. Because Leapp installs os-net-config package at the "overcloud upgrade run" stage, os-net-config-sriov executable is not available for sriov\_config serivce to configure virtual functions (VF) and switchdev mode after reboot. As a result, VFs are not configured and switchdevmode is not applied on the physical function (PF) interfaces.

As a workaround, manually create the VFs, apply switchdevmode to the VF interface, and restart the VF interface.

# CHAPTER 4. TECHNICAL NOTES

<span id="page-33-0"></span>This chapter supplements the information contained in the text of Red Hat OpenStack Platform "Train" errata advisories released through the Content Delivery Network.

# <span id="page-33-1"></span>4.1. RHEA-2020:3148 RED HAT OPENSTACK PLATFORM 16.1 GENERAL AVAILABILITY ADVISORY

The bugs contained in this section are addressed by advisory RHBA-2020:3148. Further information about this advisory is available at link: [https://access.redhat.com/errata/RHBA-2020:3148.html.](https://access.redhat.com/errata/RHBA-2020:3148.html)

Changes to the ansible-role-atos-hsm component:

With this enhancement, you can use ATOS HSM deployment with HA mode. (BZ#1676989)

Changes to the collectd component:

collectd 5.11 contains bug fixes and new plugins. For more information, see <https://github.com/collectd/collectd/releases>. (BZ#1738449)

Changes to the openstack-cinder component:

- With this enhancement, you can revert Block Storage (cinder) volumes to the most recent snapshot, if supported by the driver. This method of reverting a volume is more efficient than cloning from a snapshot and attaching a new volume. (BZ#1686001)
- Director can now deploy the Block Storage Service in an active/active mode. This deployment scenario is supported only for Edge use cases. (BZ#1700402)
- This update includes the following enhancements:
	- Support for revert-to-snapshot in VxFlex OS driver
	- Support for volume migration in VxFlex OS driver
	- Support for OpenStack volume replication v2.1 in VxFlex OS driver
	- Support for VxFlex OS 3.5 in the VxFlex OS driver

Changes to the openstack-designate component:

DNS-as-a-Service (designate) returns to technology preview status in Red Hat OpenStack Platform 16.1. (BZ#1603440)

Changes to the openstack-glance component:

- The Image Service (glance) now supports multi stores with the Ceph RBD driver. (BZ#1225775)
- In Red Hat OpenStack Platform 16.1, you can use the Image service (glance) to copy existing image data into multiple stores with a single command. This removes the need for the operator to copy data manually and update image locations. (BZ#1758416)
- In Red Hat OpenStack Platform 16.1, you can use the Image Service (glance) to copy existing image data into multiple stores with a single command. This removes the need for the operator to copy data manually and update image locations. (BZ#1758420)

With this update, when using Image Service (glance) multi stores, the image owner can delete an Image copy from a specific store. (BZ#1758424)

Changes to the openstack-ironic component:

A regression was introduced in ipmitool-1.8.18-11 that caused IPMI access to take over 2 minutes for certain BMCs that did not support the "Get Cipher Suites". As a result, introspection could fail and deployments could take much longer than previously.

With this update, ipmitool retries are handled differently, introspection passes, and deployments succeed.

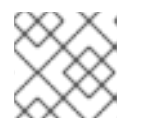

### **NOTE**

This issue with ipmitool is resolved in ipmitool-1.8.18-17. (BZ#1831893)

Changes to the openstack-ironic-python-agent component:

Before this update, there were no retries and no timeout when downloading a final instance image with the direct deploy interface in ironic. As a result, the deployment could fail if the server that hosts the image fails to respond. With this update, the image download process attempts 2 retries and has a connection timeout of 60 seconds. (BZ#1827721)

Changes to the openstack-neutron component:

Before this update, it was not possible to deploy the overcloud in a Distributed Compute Node (DCN) or spine-leaf configuration with stateless IPv6 on the control plane. Deployments in this scenario failed during ironic node server provisioning. With this update, you can now deploy successfully with stateless IPv6 on the control plane. (BZ#1803989)

Changes to the openstack-tripleo-common component:

- When you update or upgrade **python3-tripleoclient**, Ansible does not receive the update or upgrade and Ansible or **ceph-ansible** tasks fail. When you update or upgrade, ensure that Ansible also receives the update so that playbook tasks can run successfully. (BZ#1852801)
- With this update, the Red Hat Ceph Storage dashboard uses Ceph 4.1 and a Grafana container based on **ceph4-rhel8**. (BZ#1814166)
- Before this update, during Red Hat Ceph Storage (RHCS) deployment, Red Hat OpenStack Platform (RHOSP) director generated the CephClusterFSID by passing the desired FSID to ceph-ansible and used the Python uuid1() function. With this update, director uses the Python uuid4() function, which generates UUIDs more randomly. (BZ#1784640)

Changes to the openstack-tripleo-heat-templates component:

- There is an incomplete definition for TLS in the Orchestration service (heat) when you update from 16.0 to 16.1, and the update fails. To prevent this failure, you must set the following parameter and value: **InternalTLSCAFile: ''**. (BZ#1840640)
- With this enhancement, you can configure Red Hat OpenStack Platform to use an external, preexisting Ceph RadosGW cluster. You can manage this cluster externally as an object-store for OpenStack guests. (BZ#1440926)
- With this enhancement, you can use director to deploy the Image Service (glance) with multiple image stores. For example, in a Distributed Compute Node (DCN) or Edge deployment, you can store images at each site. (BZ#1598716)
- With this enhancement, HTTP traffic that travels from the HAProxy load balancer to Red Hat Ceph Storage RadosGW instances is encrypted. (BZ#1701416)
- With this update, you can deploy pre-provisioned nodes with TLSe using the new 'tripleo-ipa' method. (BZ#1740946)
- **•** Before this update, in deployments with an IPv6 internal API network, the Block Storage Service (cinder) and Compute Service (nova) were configured with a malformed glance-api endpoint URI. As a result, cinder and nova services located in a DCN or Edge deployment could not access the Image Service (glance).

With this update, the IPv6 addresses in the glance-api endpoint URI are correct and the cinder and nova services at Edge sites can access the Image Service successfully. (BZ#1815928)

- With this enhancement, FreeIPA has DNS entries for the undercloud and overcloud nodes. DNS PTR records are necessary to generate certain types of certificates, particularly certificates for cinder active/active environments with etcd. You can disable this functionality with the **IdMModifyDNS** parameter in an environment file. (BZ#1823932)
- In this release of Red Hat OpenStack Platform, you can no longer customize the Red Hat Ceph Storage cluster admin keyring secret. Instead, the admin keyring secret is generated randomly during initial deployment. (BZ#1832405)
- Before this update, stale **neutron-haproxy-qdhcp-\*** containers remained after you deleted the related network. With this update, all related containers are cleaned correctly when you delete a network. (BZ#1832720)
- **Before this update, the ExtraConfigPre per node** script was not compatible with Python 3. As a result, the overcloud deployment failed at the step **TASK [Run deployment NodeSpecificDeployment]** with the message **SyntaxError: invalid syntax**. With this update, the **ExtraConfigPre per node** script is compatible with Python 3 and you can provision custom **per\_node** hieradata. (BZ#1832920)
- With this update, the **swift\_rsync** container runs in unprivileged mode. This makes the **swift\_rsync** container more secure. (BZ#1807841)
- PowerMax configuration options have changed since Newton. This update includes the latest PowerMax configuration options and supports both iSCSI and FC drivers. The **CinderPowermaxBackend** parameter also supports multiple back ends. **CinderPowermaxBackendName** supports a list of back ends, and you can use the new **CinderPowermaxMultiConfig** parameter to specify parameter values for each back end. For example syntax, see **environments/cinder-dellemc-powermax-config.yaml**. (BZ#1813393)
- Support for Xtremio Cinder Backend Updated the Xtremio cinder backend to support both iSCSI and FC drivers. It is also enhanceded to support multiple backends. (BZ#1852082)
- Red Hat OpenStack Platform 16.1 includes tripleo-heat-templates support for VXFlexOS Volume Backend. (BZ#1852084)
- Red Hat OpenStack Platform 16.1 includes support for SC Cinder Backend. The SC Cinder back end now supports both iSCSI and FC drivers, and can also support multiple back ends. You can use the **CinderScBackendName** parameter to list back ends, and the **CinderScMultiConfig**

parameter to specify parameter values for each back end. For an example configuration file, see **environments/cinder-dellemc-sc-config.yaml**. (BZ#1852087)

PowerMax configuration options have changed since Newton. This update includes the latest PowerMax configuration options and supports both iSCSI and FC drivers. The **CinderPowermaxBackend** parameter also supports multiple back ends. **CinderPowermaxBackendName** supports a list of back ends, and you can use the new **CinderPowermaxMultiConfig** parameter to specify parameter values for each back end. For example syntax, see **environments/cinder-dellemc-powermax-config.yaml**. (BZ#1852088)

Changes to the openstack-tripleo-validations component:

Before this update, the data structure format that the **ceph osd stat -f json** command returns changed. As a result, the validation to stop the deployment unless a certain percentage of Red Hat Ceph Storage (RHCS) OSDs are running did not function correctly, and stopped the deployment regardless of how many OSDs were running. With this update, the new version of **openstack-tripleo-validations** computes the percentage of running RHCS OSDs correctly and the deployment stops early if a percentage of RHCS OSDs are not running. You can use the parameter **CephOsdPercentageMin** to customize the percentage of RHCS OSDs that must be running. The default value is 66%. Set this parameter to **0** to disable the validation. (BZ#1845079)

Changes to the puppet-cinder component:

With this update, PowerMax configuration options are correct for iSCSI and FC drivers. For more information, see [https://docs.openstack.org/cinder/latest/configuration/block](https://docs.openstack.org/cinder/latest/configuration/block-storage/drivers/dell-emc-powermax-driver.html)storage/drivers/dell-emc-powermax-driver.html (BZ#1813391)

Changes to the puppet-tripleo component:

Before this update, the etcd service was not configured properly to run in a container. As a result, an error occurred when the service tried to create the TLS certificate. With this update, the etcd service runs in a container and can create the TLS certificate. (BZ#1804079)

Changes to the python-cinderclient component:

• Before this update, the latest volume attributes were not updated during poll, and the volume data was incorrect on the display screen. With this update, volume attributes update correctly during poll and the correct volume data appears on the display screen. (BZ#1594033)

Changes to the python-networking-ovn component:

Because of a core OVN bug, virtual machines with floating IP (FIP) addresses cannot route to other networks in an ML2/OVN deployment with distributed virtual routing (DVR) enabled. Core OVN sets a bad next hop when routing SNAT IPv4 traffic from a VM with a floating ip with DVR enabled. Instead of the gateway IP, OVN sets the destination IP. As a result, the router sends an ARP request for an unknown IP instead of routing the request to the gateway. Workaround: Before you deploy a new overcloud with ML2/OVN, disable DVR by setting **NeutronEnableDVR: false** in an environment file. If you have ML2/OVN in an existing deployment, complete the following steps:

1) Set enable\_distributed\_floating\_ips to 'False' in the **neutron.conf** file:

(undercloud) [stack@undercloud-0 ~]\$ ansible -i /usr/bin/tripleo-ansible-inventory -m shell -b -a "crudini --set /var/lib/config-data/puppet-

generated/neutron/etc/neutron/plugins/ml2/ml2\_conf.ini ovn enable\_distributed\_floating\_ip False" Controller

2) Restart neutron server containers:

(undercloud) [stack@undercloud-0 ~]\$ ansible -i /usr/bin/tripleo-ansible-inventory -m shell -b -a "podman restart neutron\_api" Controller

3) Centralize all of the FIP traffic through gateway nodes. Run the following command on any overcloud node:

\$ export NB=\$(sudo ovs-vsctl get open . external\_ids:ovn-remote | sed -e 's/\"//g' | sed -e 's/6642/6641/g') \$ alias ovn-nbctl='sudo podman exec ovn\_controller ovn-nbctl --db=\$NB' \$ for fip in \$(ovn-nbctl --bare --columns \_uuid find nat type=dnat\_and\_snat); do ovn-nbctl clear NAT \$fip external\_mac; done

When the fix is available in RHOSP 16.1.1, you can re-enable distributed FIP traffic:

1) Set **enable\_distributed\_floating\_ips** back to 'True' in the **neutron.conf** file:

(undercloud) [stack@undercloud-0 ~]\$ ansible -i /usr/bin/tripleo-ansible-inventory -m shell -b -a "crudini --set /var/lib/config-data/puppet-

generated/neutron/etc/neutron/plugins/ml2/ml2\_conf.ini ovn enable\_distributed\_floating\_ip True" Controller

2) Restart neutron server containers:

(undercloud) [stack@undercloud-0 ~]\$ ansible -i /usr/bin/tripleo-ansible-inventory -m shell -b -a "podman restart neutron\_api" Controller

3) Trigger the update in all of the FIPs. Run the following command on any overcloud node:

\$ export NB=\$(sudo ovs-vsctl get open . external\_ids:ovn-remote | sed -e 's/\"//g' | sed -e 's/6642/6641/g') \$ alias ovn-nbctl='sudo podman exec ovn\_controller ovn-nbctl --db=\$NB' \$ for i in \$(ovn-nbctl --bare --columns logical\_port find nat type=dnat\_and\_snat); do ovn-nbctl set logical\_switch\_port \$i up=false; done

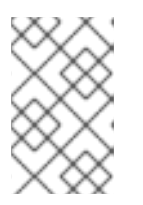

### **NOTE**

Disabling DVR causes traffic to be centralized. All L3 traffic travels through the Controller/Networker nodes. This might affect scale, data plane performance, and throughput. (BZ#1836963)

Changes to the python-tripleoclient component:

- With this enhancement, you can use the **--limit**, **--skip-tags**, and **--tags** Ansible options in the **openstack overcloud deploy** command. This is particularly useful when you want to run the deployment on specific nodes, for example, during scale-up operations. (BZ#1767581)
- With this enhancement, there are new options in the **openstack tripleo container image push** command that you can use to provide credentials for the source registry. The new options are **- source-username** and **--source-password**.

Before this update, you could not provide credentials when pushing a container image from a source registry that requires authentication. Instead, the only mechanism to push the container was to pull the image manually and push from the local system. (BZ#1811490)

**•** With this update, the **container images file** parameter is now a required option in the **undercloud.conf** file. You must set this parameter before you install the undercloud. With the recent move to use registry.redhat.io as the container source, you must authenticate when you fetch containers. For the undercloud, the **container images file** is the recommended option to provide the credentials when you perform the installation. Before this update, if this parameter was not set, the deployment failed with authentication errors when trying to fetch containers. (BZ#1819016) === RHBA-2020:3542 — Red Hat OpenStack Platform 16.1.1 general availability advisory

The bugs contained in this section are addressed by advisory RHBA-2020:3542. Further information about this advisory is available at link: <https://access.redhat.com/errata/RHBA-2020:3542.html>.

Changes to the openstack-tripleo component:

The overcloud deployment steps included an older Ansible syntax that tagged the **tripleobootstrap** and **tripleo-ssh-known-hosts** roles as **common\_roles**. This older syntax caused Ansible to run tasks tagged with the **common\_roles** when Ansible did not use the **common roles** tag. This syntax resulted in errors during the 13 to 16.1 **system upgrade** process.

This update uses a newer syntax to tag the **tripleo-bootstrap** and **tripleo-ssh-known-hosts** roles as **common\_roles**. Errors do not appear during the 13 to 16.1 **system\_upgrade** process and you no longer include the --playbook upgrade steps playbook.yaml option to the **system\_upgrade** process as a workaround. (BZ#1851914)

Changes to the openstack-tripleo-heat-templates component:

This update fixes a GRUB parameter naming convention that led to unpredictable behaviors on compute nodes during leapp upgrades. Previously, the presence of the obsolete "TRIPELO" prefix on GRUB parameters caused problems.

The file /etc/default/grub has been updated with GRUB for the tripleo kernel args parameter so that leapp can upgrade it correctly. This is done by adding "upgrade\_tasks" to the service "OS::TripleO::Services::BootParams", which is a new service added to all roles in the roles\_data.yaml file. (BZ#1858673)

This update fixes a problem that caused baremetal nodes to become non-responsive during Leapp upgrades.

Previously, Leapp did not process transient interfaces like SR-IOV virtual functions (VF) during migration. As a result, Leapp did not find the VF interfaces during the upgrade, and nodes entered an unrecoverable state.

Now the service "OS::TripleO::Services::NeutronSriovAgent" sets the physical function (PF) to remove all VFs, and migrates workloads before the upgrade. After the successful Leapp upgrade, os-net-config runs again with the "--no-activate" flag to re-establish the VFs. (BZ#1866372)

This director enhancement automatically installs the Leapp utility on overcloud nodes to prepare for OpenStack upgrades. This enhancement includes two new Heat parameters: LeappRepoInitCommand and LeappInitCommand. In addition, if you have the following repository defaults, you do not need to pass UpgradeLeappCommandOptions values. --enablerepo rhel-8-for-x86\_64-baseos-eus-rpms --enablerepo rhel-8-for-x86\_64 appstream-eus-rpms --enablerepo rhel-8-for-x86\_64-highavailability-eus-rpms --enablerepo advanced-virt-for-rhel-8-x86\_64-rpms --enablerepo ansible-2.9-for-rhel-8-x86\_64-rpms - enablerepo fast-datapath-for-rhel-8-x86\_64-rpms

(BZ#1845726)

If you do not set the **UpgradeLevelNovaCompute** parameter to **''**, live migrations are not possible when you upgrade from RHOSP 13 to RHOSP 16. (BZ#1849235)

- This update fixes a bug that prevented the successful deployment of transport layer security (TLS) everywhere with public TLS certifications. (BZ#1852620)
- **Before this update, director did not set the noout flag on Red Hat Ceph Storage OSDs before** running a Leapp upgrade. As a result, additional time was required for the the OSDs to rebalance after the upgrade. With this update, director sets the **noout** flag before the Leapp upgrade, which accelerates the

upgrade process. Director also unsets the **noout** flag after the Leapp upgrade. (BZ#1853275)

Before this update, the Leapp upgrade could fail if you had any NFS shares mounted. Specifically, the nodes that run the Compute Service (nova) or the Image Service (glance) services hung if they used an NFS mount. With this update, before the Leapp upgrade, director unmounts **/var/lib/nova/instances**, **/var/lib/glance/images**, and any Image Service staging area that you define with the **GlanceNodeStagingUri** parameter. (BZ#1853433)

Changes to the openstack-tripleo-validations component:

This update fixes a Red Hat Ceph Storage (RHCS) version compatibility issue that caused failures during upgrades from Red Hat OpenStack platform 13 to 16.1. Before this fix, validations performed during the upgrade worked with RHCS3 clusters but not RHCS4 clusters. Now the validation works with both RHCS3 and RHCS4 clusters. (BZ#1852868)

Changes to the puppet-tripleo component:

Before this update, the Red Hat Ceph Storage dashboard listener was created in the HA Proxy configuration, even if the dashboard is disabled. As a result, upgrades of OpenStack with Ceph could fail.

With this update, the service definition has been updated to distinguish the Ceph MGR service from the dashboard service so that the dashboard service is not configured if it is not enabled and upgrades are successful. (BZ#1850991)